## BASIEREND AUF DEN BÜCHERN VON **Brandon Sanderson**

# **Spielanleitung**

T

**Watch the Video**

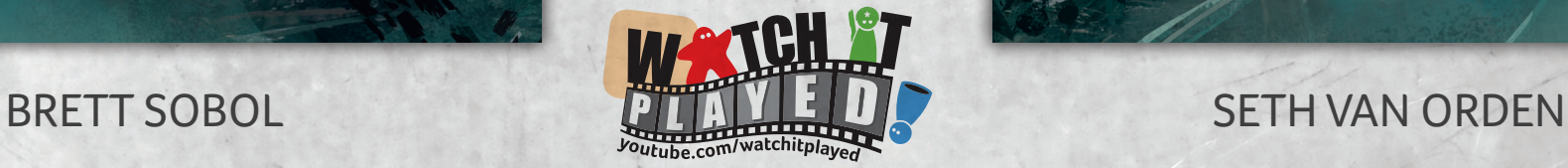

### EINFÜHRUNG

Vor zehn Jahren gab es eine mysteriöse Explosion am Himmel. In der Folge zeigten normalen Menschen außerordentliche Fähigkeiten. Diese Menschen wurden bald "Epics" genannt Aber jeder Epic erwies sich als selbstsüchtig, rücksichtslos und machtgierig. Die Vereinigten Staaten zerbrachen. Heute beherrschen die Epics als Tyrannen die Städte - oder was von ihnen übrig ist - und niemand wehrt sich mehr. Das heißt, niemand außer den Reckonern. Die Reckoner sind eine verschworene Gruppe normaler Menschen, die es sich zur Aufgabe gemacht haben, Epics zu studieren, ihre Schwachstellen zu finden und sie dann aus dem Verkehr zu ziehen.

In Newcago - früher als Chicago bekannt - herrscht der mächtige Epic Steelheart absolut. Er hat weite Teile der Stadt und des umliegenden Landes in Stahl verwandelt und einen Palast auf dem nun stahlbedeckten Lake Michigan gebaut. Niemand wagt es, ihn, seine Schläger oder die mit ihm verbündeten Epics herauszufordern.

Bis ihr die Bildfläche betretet.

## TRIFF DIE RECKONER

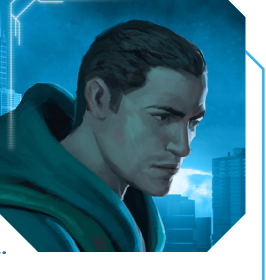

### DAVID CHARLESTON

### *"Ich habe Steelheart bluten gesehen. Und ich werde ihn wieder bluten sehen."*

David ist ein Einwohner Newcagos mit einer Mission. Steelheart hat seinen Vater getötet. David hat ein umfangreiches Dossier über die Epics zusammengestellt und einen Plan um Steelheart zur Strecke zu bringen. Für die Reckoner arbeitet er als Vorhut. Er hat ein Talent, den Plan anzupassen, wenn es eng wird. Außerdem ist er bekannt für seine schlechten Redewendungen.

### JONATHAN 'PROF' PHAEDRUS

### *"Handle nicht nur, weil du es kannst, sondern handle, weil es das Richtige ist."*

Jonathan Phaedrus, genannt "Prof", ist ein ehemaliger Lehrer für Naturwissenschaften und der Anführer der Reckoner. Er plant jeden Angriff auf einen Epic mit äußerster Sorgfalt und Präzision. Prof ist verantwortlich für den Tod zahlreicher Epics. Darüber hinaus hat er aus den Überbleibseln getöteter Epics mächtige Werkzeuge geschaffen.

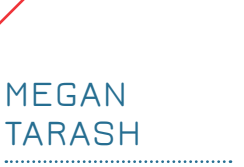

### *"Ich habe mich den Reckonern angeschlossen um Epics zu töten, die es verdienen."*

Megan stammt aus Portland und ist neben David das neuste Mitglied der Reckoner. Sie arbeitet als Späher und hat ein Talent auch aus den kniffligsten Situationen zu entkommen. Sie mag Schusswaffen, insbesondere Pistolen.

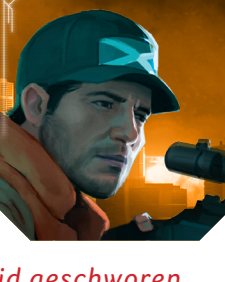

*"Ich habe einen Eid geschworen. Diene und schütze. Ich gebe dies nicht weil ein paar Schlägern mit magischen alle Herumschubsen. So einfach ist das."*

**CODY** 

ARLINGTON

Cody ist ein drahtiger Mann aus Nashville, der seine schottische Abstammung auslebt, auch wenn sein Akzent nicht passt. Für die Reckoner ist er gelegentlich der Scharfschütze, häufiger aber das Mädchen für alles. Cody liebt es absurde Geschichten aus seiner Vergangenheit zu erzählen. Ob er selbst daran glaubt, ist nicht klar.

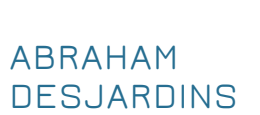

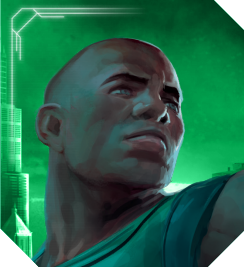

*"Die Helden werden kommen. Eines Tages wird es Epics geben, die nicht töten, nicht hassen und nicht herrschen wollen."*

Abraham ist ein großer, stämmiger Mann aus Kanada, Er spricht mit einem leicht französischen Akzent. Für die Reckoner arbeitet er als Techniker und Unterhändler. Er benutzt ein so großes Maschinengewehr, dass er es nur mit gravatronischer Unterstützung zu heben kann. Abraham bekennt sich dazu, an gute Epics zu glauben.

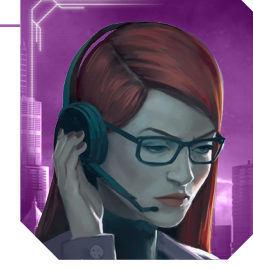

### TIA REDWIN

*"Normalerweise endet die Mitgliedschaft bei den Reckonern mit dem Tod. Manchmal wird aber auch jemand gefangen."*

Tia hat früher bei der NASA als Raketenwissenschaftlerin gearbeitet. Zusammen mit Prof hat sie die Reckoner gegründet, und arbeitet jetzt in der Recherche. Außerdem koordiniert sie die Einsätze der Reckoner. Sie ist süchtig nach Cola.

3

## SPIELBESTANDTEILE

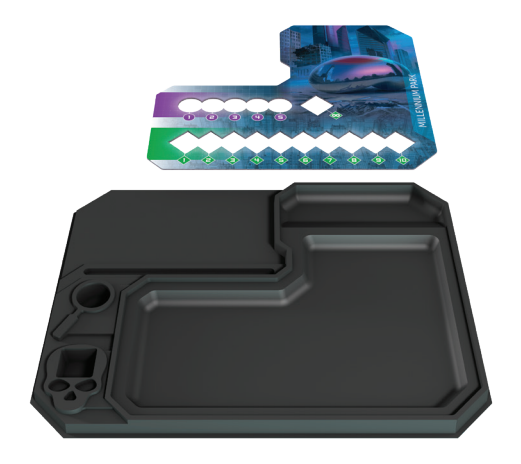

7 ABLAGEN UND EINSÄTZE FÜR DIE **STADTBEZIRKE** 

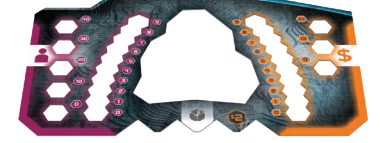

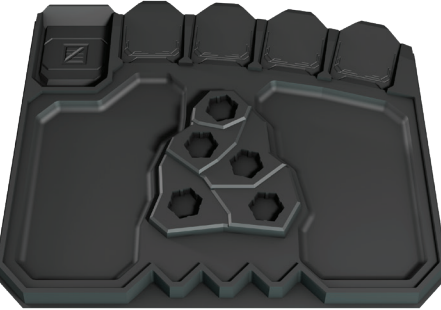

1 ABLAGE UND EINSATZ FÜR DIE RECKONER

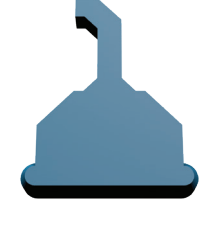

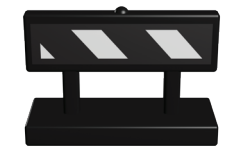

12 EPIC-AKTIONSLEISTEN-

MARKER 8 BARRIKADEN

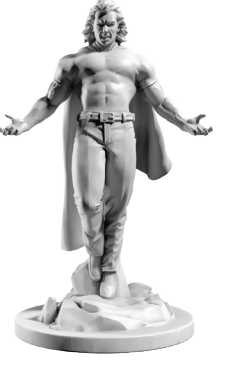

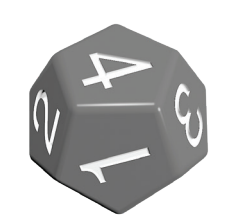

1 STEELHEART MINIATUR

1 STEELHEART BEWEGUNGSWÜRFEL

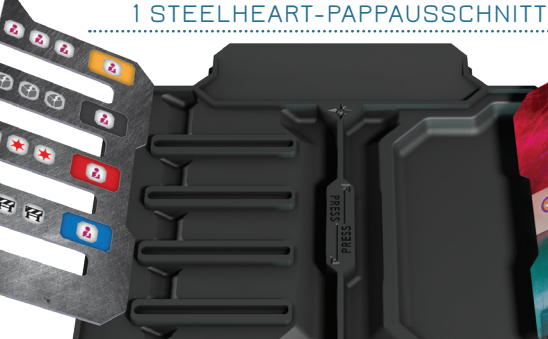

1 SCHARFSCHÜTZEN-

5 STEELHEART ANPASSUNGS-EINSATZ & 1 MACHTEINSATZ

20 PLANUNGSMARKER

**ESS** Game Trayz 1 STEELHEART ABLAGE

1 FORSCHUNGS- & 1 GESUNDHEITS-EINSATZ

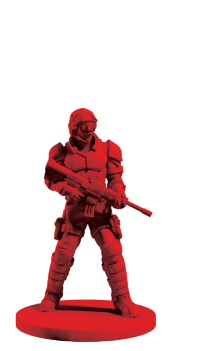

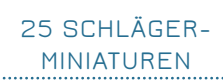

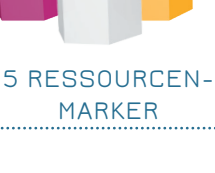

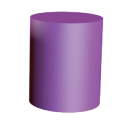

9 FORSCHUNGS-MARKER

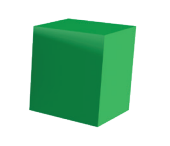

9 GESUNDHEITS-MARKER

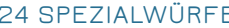

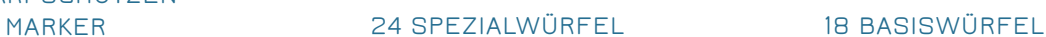

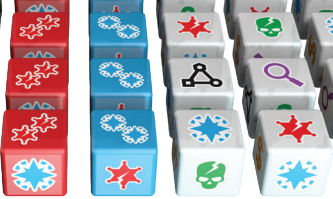

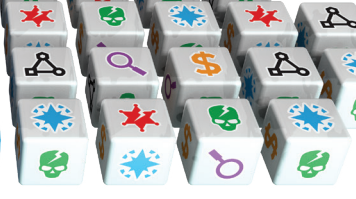

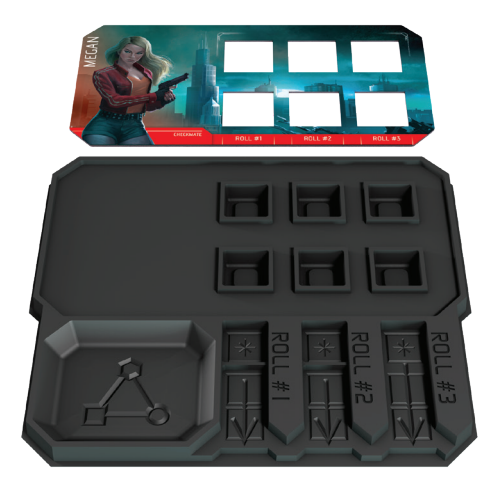

6 RECKONER-ABLAGEN & EINSÄTZE

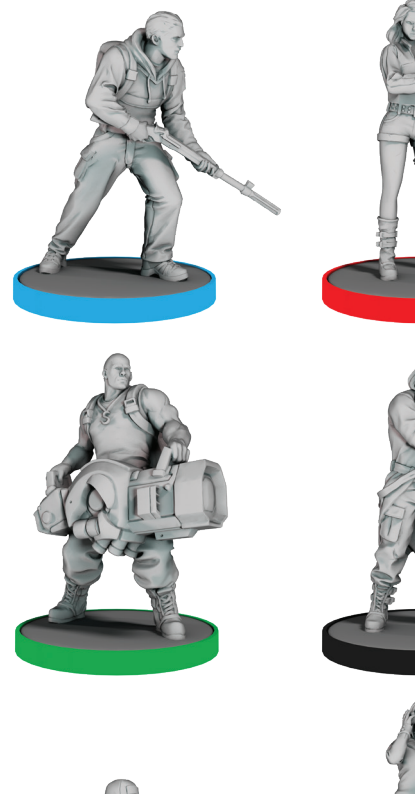

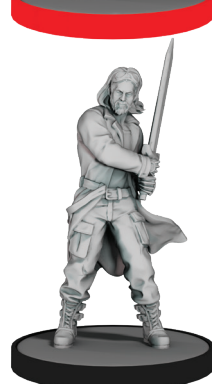

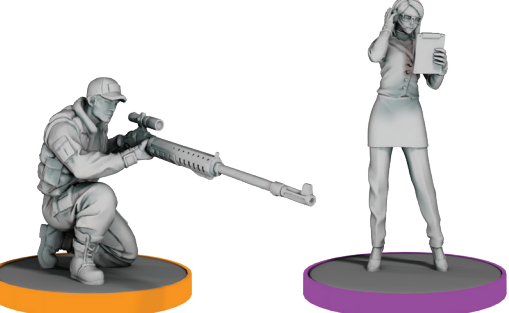

6 RECKONER-MINIATUREN

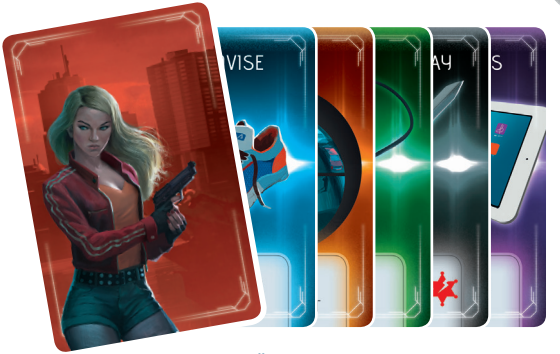

#### 6 RECKONER-FÄHIGKEITSKARTEN

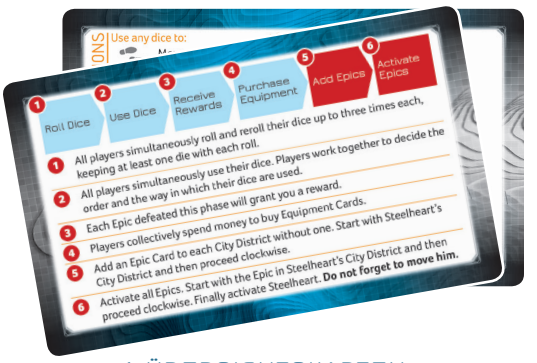

#### 6 ÜBERSICHTSKARTEN

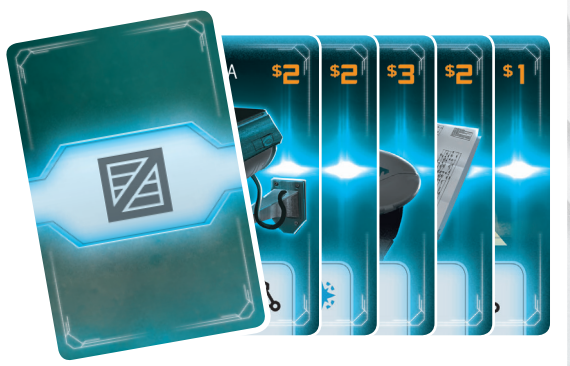

#### 29 AUSRÜSTUNGSKARTEN

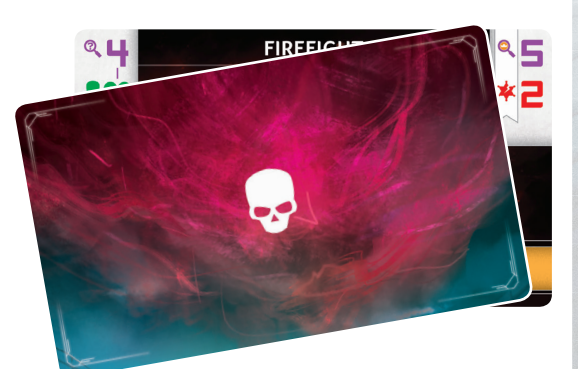

#### 25 EPIC-KARTEN

## SPIELÜBERBLICK

The Reckoners ist ein kooperatives Spiel: Alle Spieler gewinnen oder verlieren zusammen. Während des Spiels übernimmst du die Rolle eines Reckoners. Zusammen mit deinen Mitspielern bewegst dich durch die Stadt, rettest Leben, beseitigst Schläger, kaufst Ausrüstung, und eliminierst Epics. Wenn Du genug Epics beseitigt hast, bekommst du eine Chance Steelheart zu besiegen.

Schafft ihr es gewinnt ihr. Sterben aber zu viele Zivilisten, verliert ihr sofort.

### WIE IHR GEWINNT

**Ihr gewinnt das Spiel sofort, wenn ihr Steelheart besiegt, indem ihr seine Gesundheit auf 0 reduziert.**

**Hinweis: Dazu müsst ihr zunächst Steelhearts Schwachstelle finden, indem ihr seinen Forschungswert auf 0 reduziert. Erst dann könnt ihr beginnen, seine Gesundheit zu reduzieren.**

### WIE IHR VERLIERT

**Ihr verliert das Spiel sofort, wenn die Bevölkerungsanzeige den Wert 0 erreicht.**

### SPIEL MIT 5+ Spielern

Wir empfehlen dringend, dass ein oder mehrere Spieler zunächst mit einer kleineren Spielerzahl (1-4 Spieler) eine Übungsrunde spielen, bevor ihr ein Spiel mit 5 oder mehr Spielern versucht.

### Spiel mit 1-3 Spielern

Im Einzelspiel spielst du zwei Reckoner, die unabhängig voneinander agieren. Bei zwei oder drei Spieler könnt ihr auch je zwei Reckoner spielen. Für das erste Spiel empfehlen wir das aber nicht. Wenn ihr mehreren Reckoner pro Spieler nutzt, behandelt sie stets so, als würde jeder Reckoner von einem separaten Spieler gespielt.

5

## SPIEL-AUFBAU

7

*BILD 1: Aufbau für ein Spiel mit vier Spielern*

1 Platziere eine Stadtbezirksablage pro Spieler und zusätzlich eine weiter Stadtbezirksablage auf den Tisch. Es sollen also eine Ablage mehr als Spieler sein. Platziere die Ablagen so, dass sie idealerweise einen Ring ergeben.

 **HINWEIS:** Falls der Tisch zu klein für einen Ring ist, ist auch jede andere Anordnung ok, solange jeder Bezirk genau einen Nachbarn im und gegen den Uhrzeigersinn hat.

2 Wähle für jede Ablage einen Stadtbezirkseinsatz. Die Stadtbezirke sind spielerisch gleichwertig. Nicht benötigte Stadtbezirksablagen und Einsätze können zurück in die Verpackung.

c

 $6 - 14$ 

3 Mische die Epic-Karten. Ziehe dann für jeden Stadtbezirk eine zufällige Karte und platziere sie im jeweiligen Bezirk. Die restlichen Karten bilden den verdeckten Epic-Nachziehstapel.

4 Verseht jede Epic-Karte mit einem Epic-Aktionsleistenmarker. Platziert den Marker so, dass jeweils drei Aktionen links des Markers sind. 5 Setze je einen Forschungs- und Gesundheitsmarker in jeden Stadtbezirk. Die Startwerte werden vom jeweiligen Epic vorgegeben (Siehe Epic-Überblick auf Seite 8).

1

2

3

- 6 Platziere die Reckoner-Ressourcenablage mit dem entsprechende Einsatz auf dem Tisch. Verwende die roten Ressourcenmarker um die Bevölkerung auf 40 zu setzten und die gelben Marker um das aktuelle Vermögen der Reckoner auf 4 zu setzten. Der weiße Marker kommt auf die oberste, mittlere Position in der Reckoner-Basis-Leiste.
- 7 Mische die Ausrüstungskarten und lege sie verdeckt in die Reckoner-Ressourcenablage. Ziehe die obersten 4 Karten und platziere sie offen im Ausrüstungsmarkt.

8 Platziere die Steelheart-Ablage und die Steelheart-Miniatur auf dem Tisch. Platziere den Forschungseinsatz auf seinen Platz in der Steelheart-Ablage.

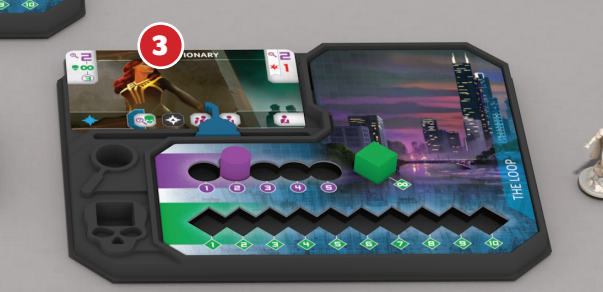

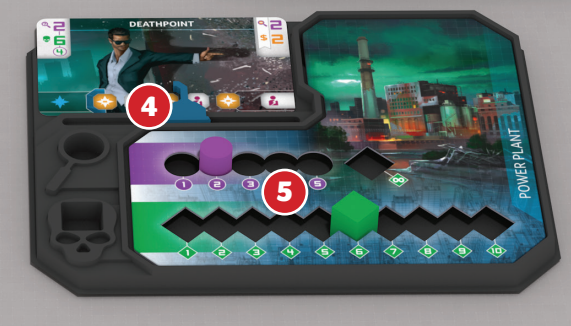

9 Setze die Steelheart-Forschungsleiste auf ihren Startwert. Der Startwert hängt dabei von der Spieleranzahl und dem gewählten Schwierigkeitsgrad ab. Die Details findet ihr in Tabelle 1. Die Steelheat-Gesundheitsleiste kann zunächst zur Seite geleget werden. Sie wird erst benötigt, wenn der Forschungswert auf 0 gefallen ist.

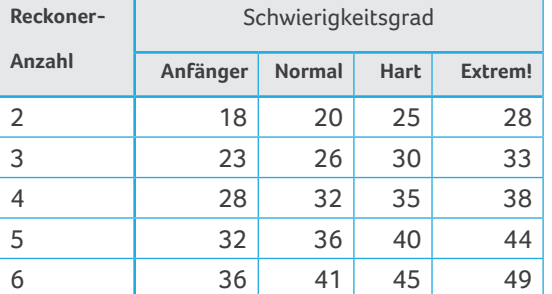

*Tabelle 1: Startwerte für Steelhearts Forschungs- und Gesundheitsleiste.*

10 Wähle Steelhearts Machteinsatz und Anpassungseinsatz anhand von Tabelle 2. Platziere beide Einsätze in ihren jeweiligen Platz auf der Steelheart-Ablage. Der Steelheart Bewegungswürfel kommt unten links auf den Steelheart-Anpassungseinsatz

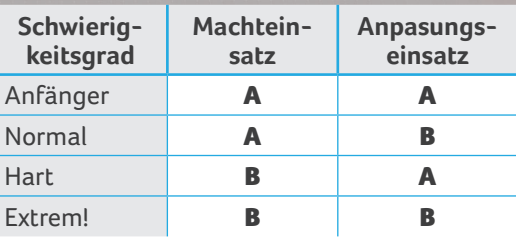

*Tabelle 2: Auswahl von Macht- und Anpassungseinsatz*

8

10

c

9

13

d

e

a

11

11 Platziere 4 Epic-Aktionsleistenmarker auf dem Steelheart-Einsatz. Diese werden so platziert, dass jeweils zwei Epic-Aktionen links vom Marker sind.

12 Platziere die Schläger-Miniaturen, Barrikaden, Planungsmarker und jeweils einen Spezialwürfel von jeder Sorte in der Komponentenablage.

13 Jeder Spieler bekommt pro gespielten Reckoner den entsprechenden Reckoner-Einsatz und jeweils die folgenden Spielkomponenten:

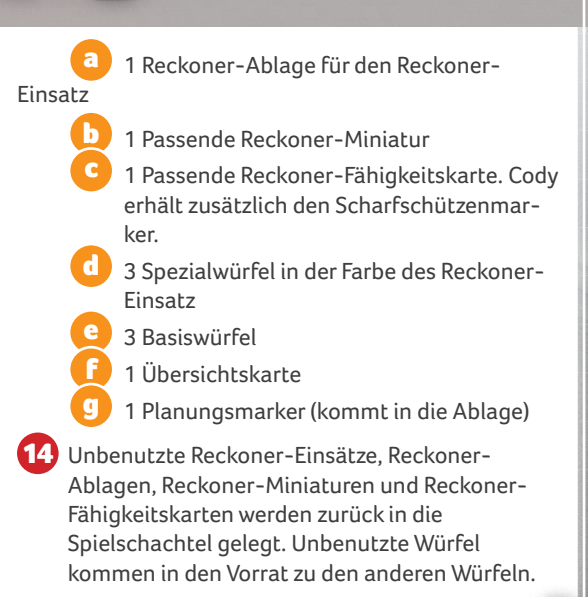

b

12

f

## EPICS ÜBERBLICK

Epics sind ein wichtiger Teil des Spieles. Daher ist es wichtig zu verstehen, wie Epics im Spiel funktionieren.

Epics besitzen eine Vielzahl von verschiedenen Superkräften, aber trotz aller Unterschiede haben sie eine Gemeinsamkeit. Jeder Epic hat eine Schwachstelle. Wenn die Reckoner die Schwachstelle eines Epics gefunden haben, wird es immer leichter sein, diesen Epic zu besiegen. In manchen Fällen ist es sogar unmöglich ein Epic zu besiegen, ohne seine Schwachstelle zu kennen. **HINWEIS:** Die Gesundheit des Epics kann während des Spiels

### 1 *EPIC NAME*

### 2 *STARTWERT FÜR DIE FORSCHUNGSLEISTE*

Je höher dieser Wert ist, umso schwieriger ist es, die Schwachstelle des Epics zu finden. Wenn dieser Wert auf 0 fällt, haben die Reckoner die **Schwachstelle des Epics gefunden**.

**HINWEIS:** Die Forschungsleiste kann während des Spieler höhere Werte als den Startwert annehmen (bis zu 5). Sobald die Reckoner aber die Schwachstelle gefunden haben, bleibt der Wert auf 0.

### 3 *STARTWERT FÜR DIE GESUNDHEITSLEISTE*

Dies beschreibt die Startgesundheit des Epics. Wenn die Gesundheit auf 0 fällt, wurde der Epic **besiegt**. Ist dieser Wert unendlich, dann kann der Epic weder attackiert noch besiegt werden, bevor die Schwachstelle des Epics gefunden wurde (siehe 4).

höhere Werte als den Startwert annehmen (bis zu 10). Wenn der Epic besiegt wurde, bleibt der Wert aber bei 0.

### 4 *GESUNDHEITSWERT DES EPICS BEI BEKANNTER SCHWACHSTELLE*

Dies ist der Gesundheitswert, auf den die Gesundheit des Epics sofort fällt, wenn die Schwachstelle des Epics gefunden wurde, falls der aktuelle Wert über diesem Wert liegt.

*Beispiel: Wenn Faultlines Schwachstelle gerade gefunden wurde (siehe Bild unten), fällt ihre Gesundheit auf 4, falls ihre Gesundheit oberhalb von 4 ist. War Faultlines Gesundheit aufgrund früherer Attacken bereits unter 4, bleibt der Wert unverändert.*

### 5 *AKTIONSLEISTE*

Dies sind die Epic-Aktionen am unteren Rand der Epic-Karte. Jede Epic-Karte hat eine einzelne Aktionsleiste. Steelheart hat mehrere Aktionsleisten.

### 6 *EPIC-AKTIONSLEISTENMARKER*

Der Epic-Aktionsleistenmarker markiert wie mächtig ein Epic geworden ist. Auf der Aktionsleiste wird der Marker zwischen zwei Aktionen platziert, so das klar zwischen den Aktionen links und rechts des Markers unterschieden werden kann. Während der Aktivierung eines Epics bewegt sich der Marker um eine definierte Anzahl von Aktionen nach rechts.

**HINWEIS:** Der Marker muss immer so platziert werden, dass mindestens je eine Aktion rechts und links des Markers ist.

### 7 *AKTIONEN WÄHREND DER AKTIVIERUNG EINES EPICS*

Während der Aktivierung eines Epics werden alle Aktionen ausgeführt, die sich links des Epic-Aktionsleistenmarker befinden. Daher wird der Epic umso gefährlicher je weiter rechts sich der Marker befindet. (Siehe Seiten 22-23 für mehr Details über die Epic-Aktionen.)

### 8 *BELOHNUNGEN*

Wird ein Epic besiegt, erhalten die Reckoner während der Belohnungshase eine Belohnung. (Siehe Seite 17 für mehr Details)

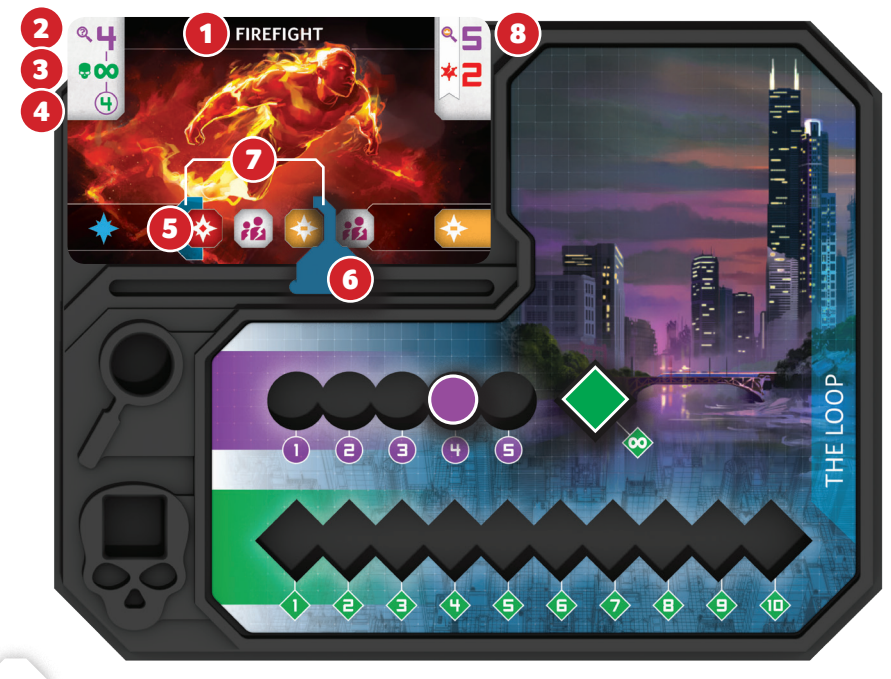

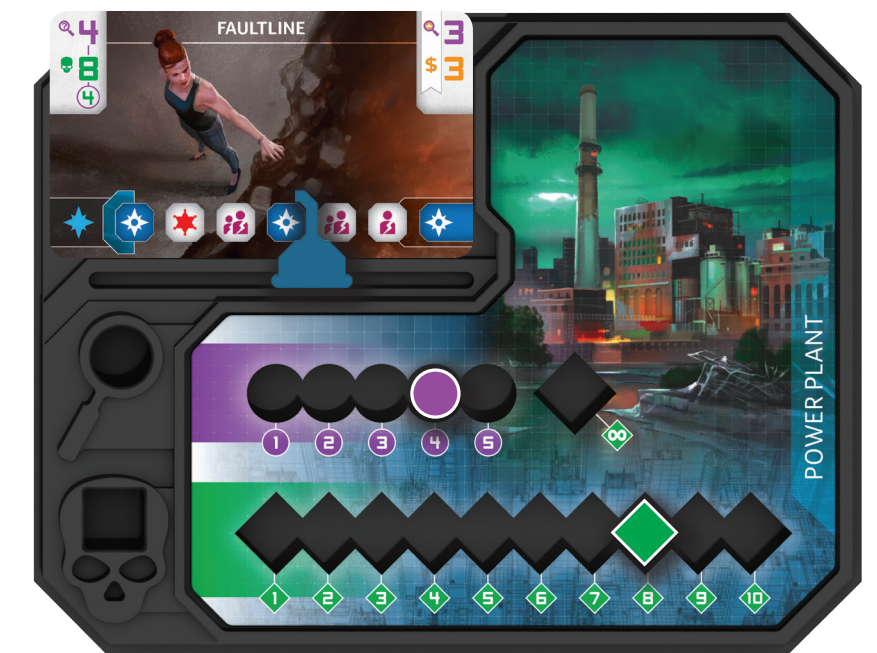

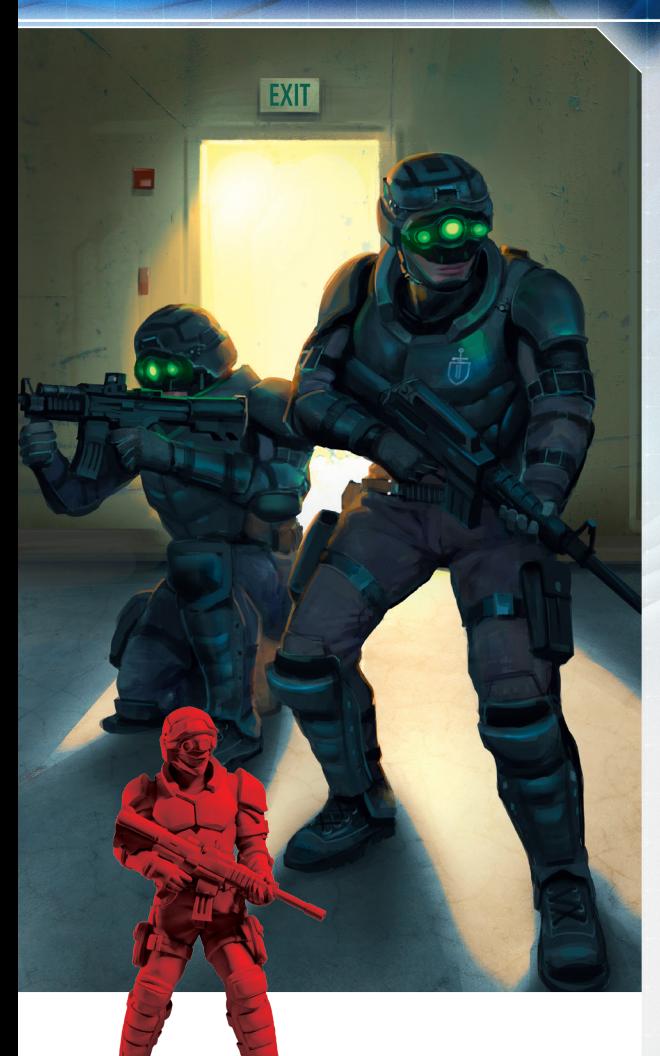

## Schläger Überblick

Die Schläger bilden

Steelhearts Polizeitruppen in Newcago. Obwohl sie normale Menschen sind, solltet ihr sie nicht unterschätzen. Schläger können großen Schaden anrichten, wenn ihr sie ignoriert. Auch wenn sie keinen direkten Einfluss auf die Bevölkerungsanzeige haben, helfen sie doch dem Epic in ihrem Stadtbezirk schneller an Macht zu gewinnen. (Siehe auch Aktivierung der Epics auf Seite 19).

## VORBEREITUNGSPHASE

Direkt nach dem Spielaufbau beginnt die Vorbereitungsphase. Führe dafür die folgenden Schritte aus:

- 1. Platziere die Steelheart-Miniatur in einem zufälligen Stadtbezirk.
- 2. Aktiviere Steelhearts rote Aktionsleiste (Siehe Seite 23 für Details.)
- 3. Würfle mit dem Steelheart-Bewegungswürfel. Bewege die Steelheart-Miniatur anschließend entsprechend viele Stadtbezirke im Uhrzeigersinns.

 **HINWEIS:** Wenn ihr mit wenigen Reckonern spielt, kann dies dazu führen, dass Steelheart wieder in den selben Bezirk zurückkehrt.

- 4. Die Reckoner können ihr Startguthaben verwenden um zusätzliche Ausrüstung zu kaufen. (Siehe Seite 18 für Details.)
- 5. Die Spieler wählen für jede Reckoner-Miniatur einen Startbezirk aus und platzieren ihre Miniaturen dort.

Jetzt kann das Spiel mit der ersten Reckoner-Phase beginnen. Anschließend folgt die erste Epic-Phase. Diese Phasen wechseln sich anschließend ab, bis das Spiel mit Sieg oder Niederlage endet.

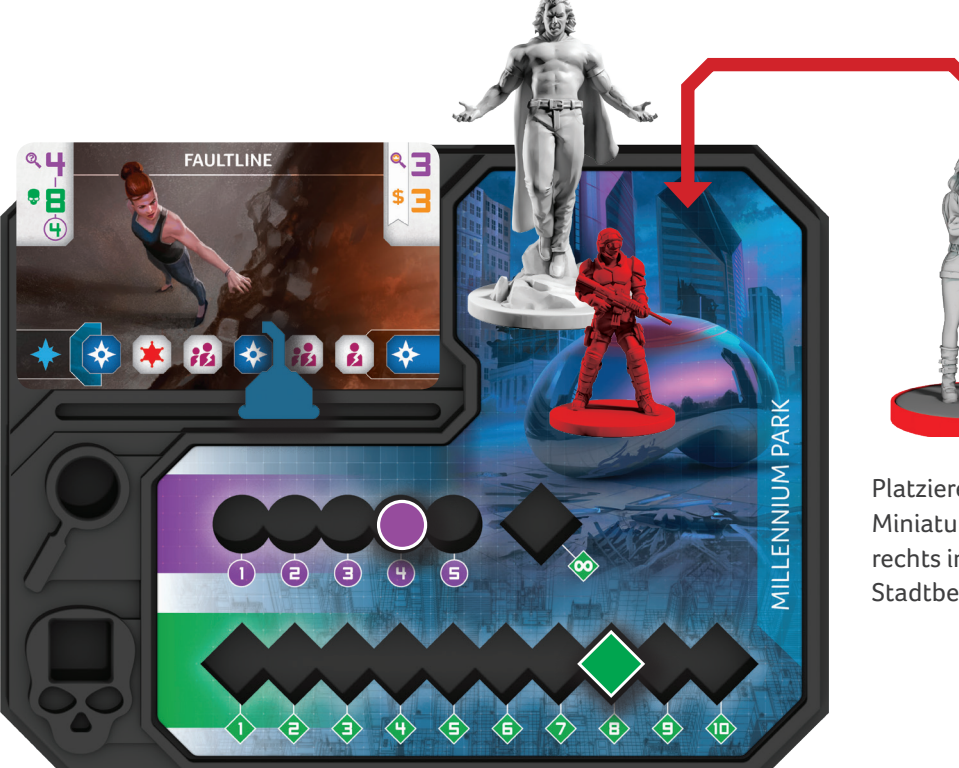

Platziere alle Miniaturen oben rechts in den Stadtbezirken.

## SPIELABLAUF

Nach der Vorbereitungsphase wechseln sich die Reckoner-Phasen und Epic-Phasen solange ab, bis das Spiel entweder gewonnen oder verloren ist. Beide Phasen bestehen wiederum aus mehreren kleineren

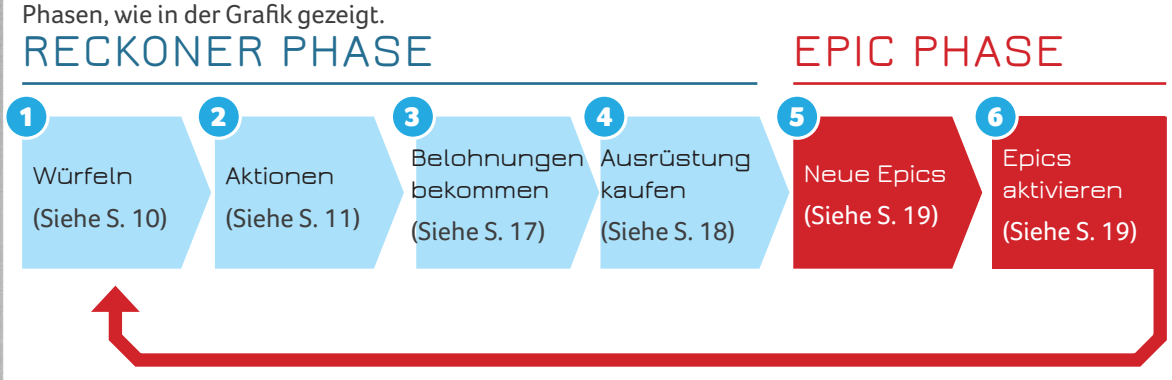

*Bild 2: Die einzelnen Spielphasen*

## RECKONER PHASE

Die Reckoner-Phase besteht aus 4 kleineren Phasen: Würfeln, Reckoner-Aktionen, Belohnungen bekommen und Ausrüstung kaufen.

## <sup>1</sup> Würfeln

Während dieses Spielschritts würfeln alle Spieler ihre Würfel gemeinsam, und entscheiden welche Würfel sie behalten oder neu würfeln wollen.

### *WIE GEWÜRFELT WIRD*

- 1. **Würfele mit allen Würfeln.** Das beinhaltet Würfel, die durch Ausrüstungsgegenstände erlangt wurden. Würfel, die durch Steelheart verloren gegangen sind, werden nicht gewürfelt.
- 2. **Wähle mindestens einen Würfel zum Behalten aus.** Mindestens ein Würfel muss behalten werden, der Spieler kann aber so viele Würfel behalten, wie er möchte. Die Würfel werden in der Reckoner-Ablage in den dafür vorgesehen Platz (Roll #1) gelegt (Siehe Bild 3). Diese Würfel können dann in der aktuellen Würfelphase nicht mehr neu gewürfelt werden.
- 3. **Falls noch Würfel übrig geblieben sind, werden diese nun erneut gewürfelt.**
- 4. **Es muss wieder mindestens einen Würfel ausgewählt werden.** Ausgewählte Würfel kommen in die Fächer für den 2. Wurf (Roll #2).
- 5. **Falls noch Würfel übrig geblieben sind, werden diese nun neu gewürfelt.**
- 6. **Alle Würfel des dritten Wurfs müssen behalten werden.** Diese Würfel kommen in die Fächer für den 3. Wurf (Roll #3).

*TIPP: Alle Spieler beginnen gemeinsam mit dem Würfeln. Es ist aber möglich, den 2. oder dritten Wurf eines anderen Spielers abzuwarten, bevor man sich für einen Würfel entscheidet. Absprachen sind hierbei wichtig.*

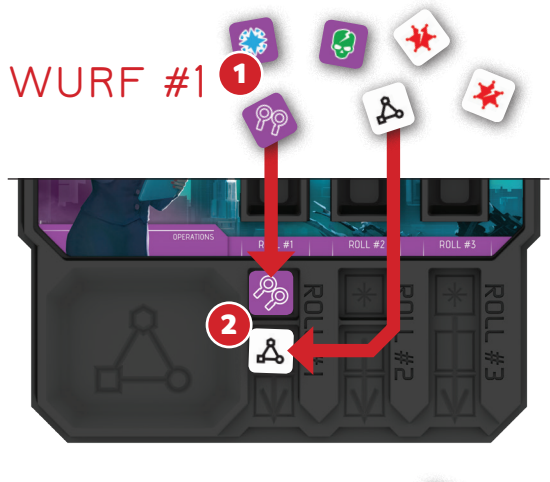

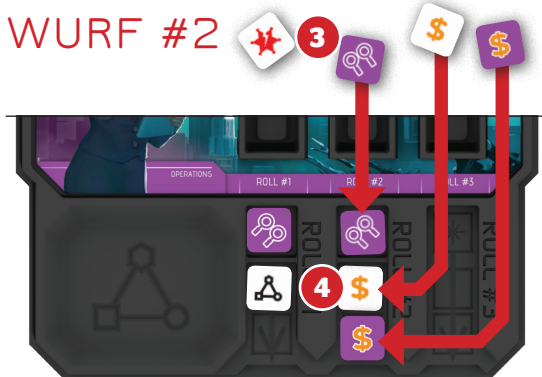

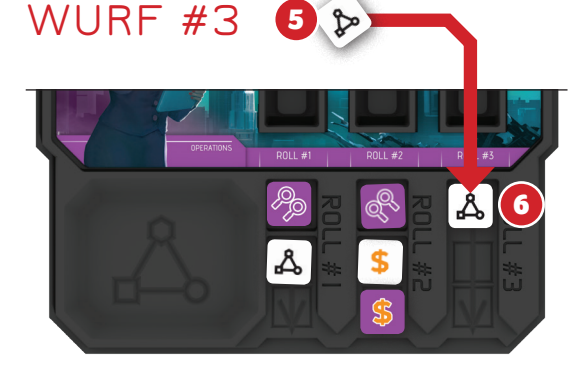

*Bild 3: Beispiele für eine Würfelphase*

## 2 RECKONER-AKTIONEN

Nachdem alle Würfel festgelegt worden sind, benutzen die Spieler diese für verschiedene Aktionen. Auch dies kann gleichzeitig geschehen. Absprachen sind auch hierbei wichtig.

### *WIE AKTIONEN AUSGEFÜHRT WERDEN*

- 1. Wähle eine mögliche Aktion aus.
- 2. Bewege einen entsprechenden Würfel von der unteren Bereich der Reckoner-Ablage zum oberen Bereich für verbrauchte Aktionen um zu verdeutlichen, dass der Würfel **benutzt** wurde.

**HINWEIS:** Es müssen während eines Zuges nicht alle Würfel verbraucht werden. Allerdings ist das fast immer die beste Möglichkeit. Es kann aber sein, dass sich eine Aktion im aktuellen Stadtbezirk nicht ausführen lässt, der Spieler den Bezirk aber nicht verlassen möchte.

*TIPP:* Insbesondere *im ersten Spiel kann es sinnvoll sein, die Züge nacheinander durchzuführen, um die gemeinsame Strategie besser absprechen zu können. Auch hierbei ist Kommunikation wichtig..*

## WICHTIGE REGELN FÜR RECKONER-AKTIONEN

- Ein Würfel muss vollständig verbraucht werden, bevor ein Reckoner eine andere Aktion ausführen kann (Siehe auch die Beispiele ab Seite 13). Es ist aber möglich Teilaktionen verfallen zu lassen.
- Ein einzelner Würfel kann mehrere Epics oder Epic-Aktionsleisten betreffen. (Zum Beispiel wenn sich Steelheart im selber Stadtbereich wie der Reckoner aufhält, oder wenn Codys Scharfschützenfähigkeit verwendet wird).
- Es ist egal, in welcher Reihenfolge die Würfel verbraucht werden, oder auf welchen Platz sie genau gelegt werden.
- Ein Reckoner kann auch mehr als 6 Würfel verbrauchen. Zusatzwürfel aufgrund von Ausrüstung können einfach irgendwo in den oberen Bereich gelegt werden, um anzuzeigen, dass sie verbraucht wurden.

## MÖGLICHE AKTIONEN *BEWEGEN*

Benutze einen **BELIEBIGEN** Würfel um deine Reckoner-Miniatur in einen **BELIEBIGEN** anderen Stadtbezirk zu bewegen. Diese Aktion kann nicht verwendet werden, um einen Charakter aus einem Bezirk mit einer Barrikade oder in einen Bezirk mit einer Barrikade zu bewegen..

**HINWEIS:** Weder das Symbol des Würfels noch ihre Anzahl hat hier eine Bedeutung.

### *RECKONER-FÄHIGKEITEN ODER AUSRÜSTUNG AKTIVIEREN*

Würfel könne auch benutzt werden, um Charakterfähigkeiten oder Ausrüstung zu aktiveren (Siehe Seite 20-21 für mehr Details).

### *BARRIKADE ENTFERNEN*

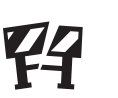

Benutze einen **BELIEBIGEN** Würfel um eine Barrikade von einem **BELIEBIGEN** Stadtbezirk zu entfernen.

**HINWEIS:** Weder das Symbol des Würfels noch ihre Anzahl hat hier eine Bedeutung. Dies ist die einzige Aktion die außerhalb des Bezirks durchgeführt werden kann auf dem die Reckoner-Miniatur steht.

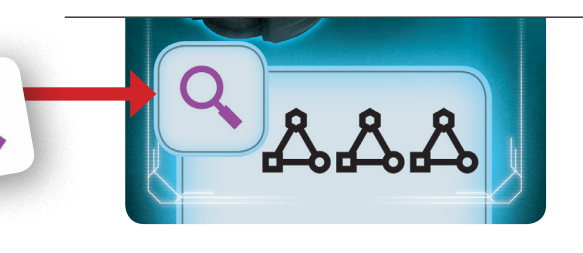

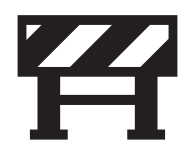

## **BARRIKADEN**

Eine Barrikade verhindert, dass eine Reckoner-Miniatur den Stadtbezirk mit der Barrikade betritt oder verlässt, bevor sie entfernt wurde.

Steelheart und andere Epics können Barrikaden während ihrer Epic-Aktionen in den Stadtbezirken bauen, in denen sie sich aufhalten. Es ist möglich, dass sich mehrere Barrikaden in einem Stadtbezirk befinden.

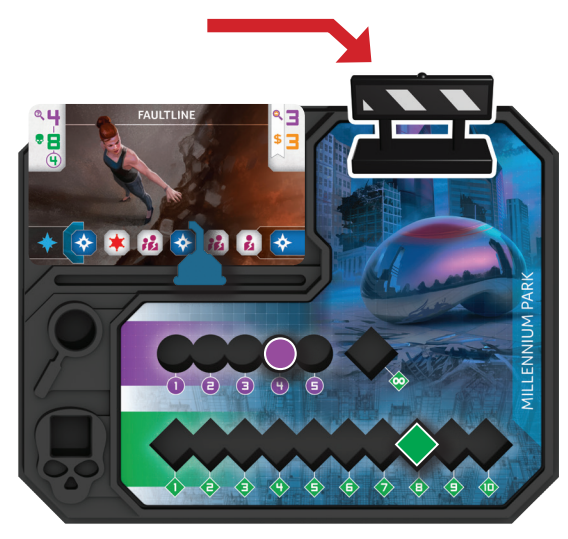

11

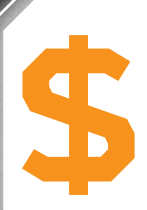

### *GELD VERDIENEN*

Erhöhe den Wert des Vermögens der Reckoner pro  $\int$  auf dem Würfel um \$1.

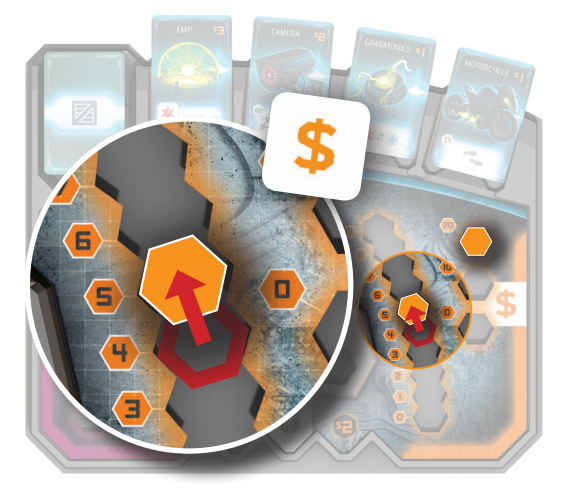

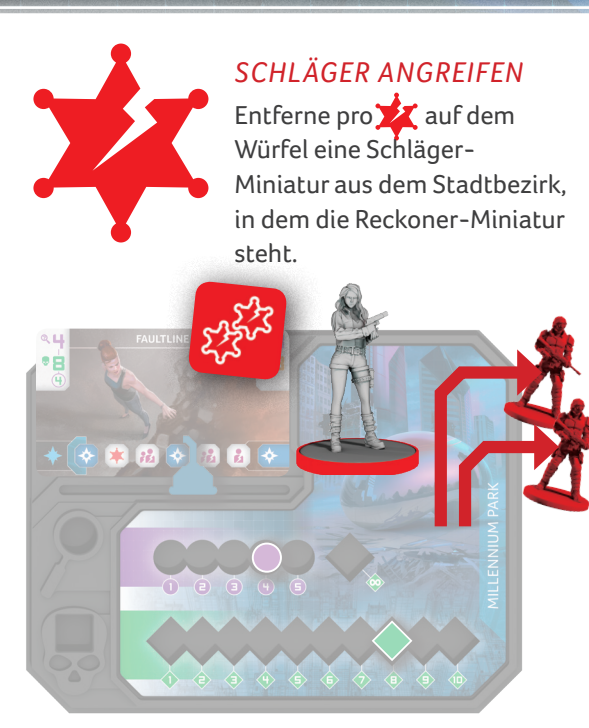

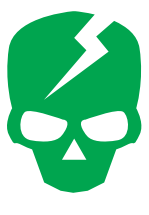

### *EPIC ANGREIFEN*

Reduziere die aktuelle Gesundheit eines Epic in deinem Stadtbezirk um 1 für jedes auf dem Würfel. Dies hat keine Wirkung, wenn der Epic unendliche Gesundheit hat.

Fällt der Gesundheitswert des Epics dadurch auf 0, wurde er besiegt. Entferne in diesem Fall die Epic-Karte von der Stadtbezirksablage und legt sie zusammen mit alle anderen besiegten Epics auf die Seite. Im Belohnungsabschnitt wirst du eine Belohnung für deinen Sieg erhalten.

**HINWEIS:** Der Sieg über einen Epic hat keinen Effekt auf Schläger, Barrikaden oder Reckoner im selben Stadtbezirk.

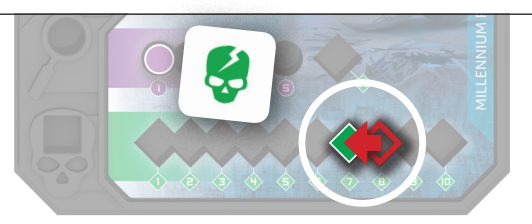

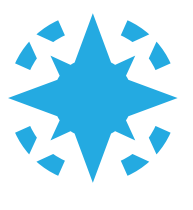

### *EPIC SCHWÄCHEN*

Wähle eine Epic-Aktionsleiste eines Epics in deinem Stadtbezirk und verschiebe den Epic-Aktionsleistenmarker pro auf dem Würfel um eine Position nach links.

Dabei muss immer mindestens eine Aktion links vom Marker bleiben.

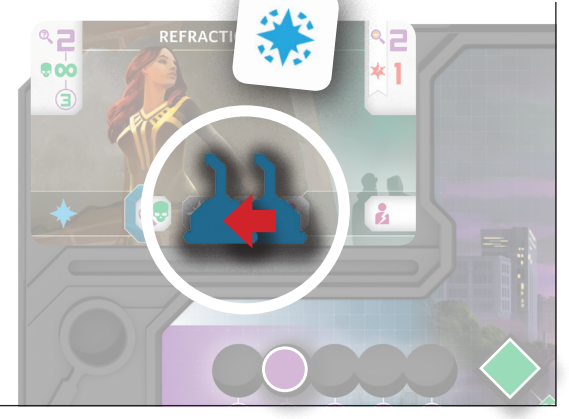

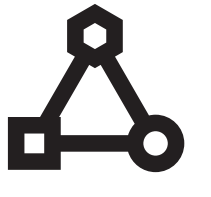

### *PLANEN*

Erhalte einen Planungsmarker für jedes  $\sum$  auf dem Würfel. Diese Marker kannst Du nicht sofort sondern frühestens in der nächsten Reckoner-Phase einsetzen.

Lege sie daher zunächst neben deine Reckoner-Ablage.

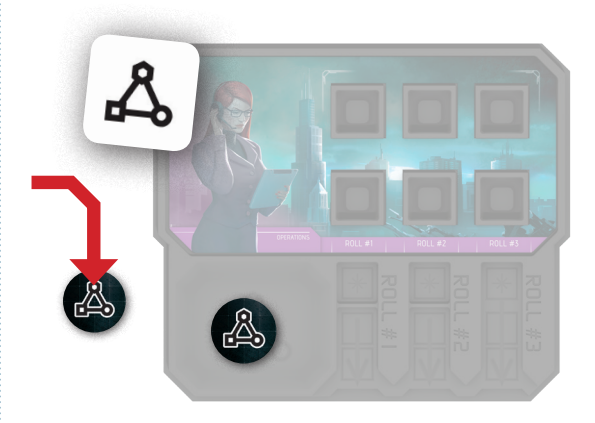

Reduziere den Forschungswert

*EPIC ERFORSCHEN*

eines Epics in deinem Stadtbezirk um 1 pro $\mathbf Q$  auf dem Würfel.

Wird der Wert dadurch auf 0 reduziert, hast du die Schwachstelle des Epics gefunden. Bewege in diesem Fall die Gesundheitsanzeige auf den Gesundheitswert bei bekannter Schwachstelle, falls dieser niedriger als der aktuelle Wert ist..

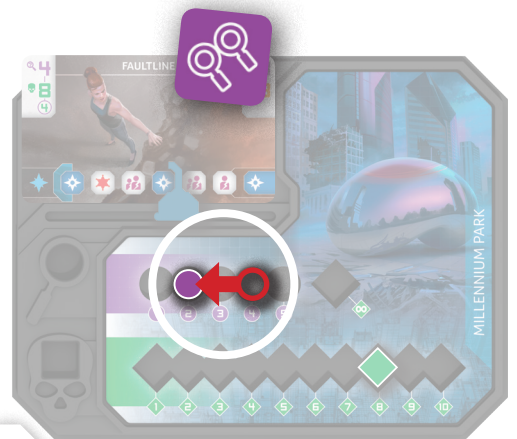

### PLANUNGSMARKER

Planungsmarker können nur während des Reckoner-Aktionsschritt eingesetzt werden, und zwar nicht in der Phase, in der sie erworben wurden (Ausnahme: Marker, die durch Tias Fähigkeit erlangt wurden). Um dies zu verdeutlichen, legt die Marker zunächst neben die Reckoner-Ablage.

Am Ende des Reckoner-Phase legt ihr die neu erworbenen Planungsmarker dann auf die Ablage. Einmal erlangt Planungsmarker können beliebig lange aufgehoben werden, bevor sie verwendet werden. Ein Reckoner kann dabei beliebig viele Planungsmarker sammeln..

### *PLANUNGSMARKER VERWENDEN*

Ein Planungsmarker kann wie ein Würfel mit einem beliebigen **einzelnen** Symbol verwendet werden. Er kann auch verwendet werden, um einen Charakter zu bewegen, eine Barrikade aufzuheben, eine Charakterfähigkeit oder ein Ausrüstungsgegenstand zu verwenden. Ein Planungsmarker dient also als Joker, der aber nicht in der Runde verwendet werden kann, in der er erworben wurde (Siehe auch Aktionsbeispiele).

**HINWEIS:** Planungsmarker können verwendet werden, um Geld zu verdienen. Dies muss aber im Aktionsschritt geschehen, nicht im Ausrüstungsschritt

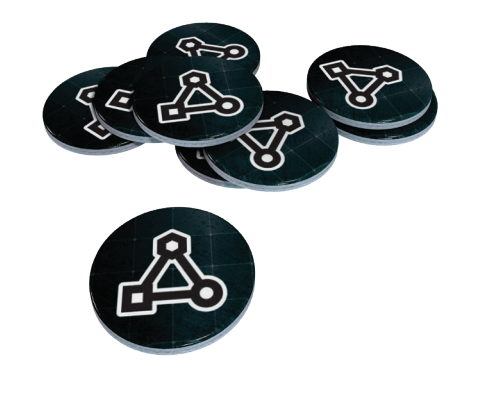

## AKTIONSBEISPIELE

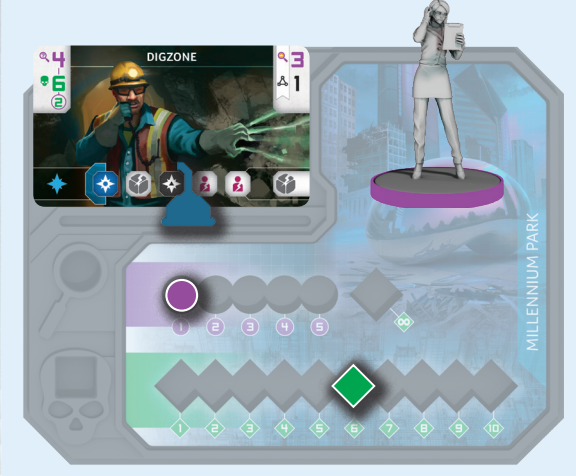

### *WÜRFEL UND PLANUNGSMARKER*

*Beispiel: Tia möchte Digzone und möglicherweise Frostbite erforschen. Ihr lila Würfel* 1 *erlaubt ihr eine doppelte "Epic erforschen"-Aktionen durchzuführen. Das ist hier aber nicht ideal, da Digzone nur noch einen Forschungswert von 1 hat. Auch wenn die Symbole zwischen verschiedenen Epics aufgeteilt werden können, ist es nicht möglich, zunächst Digzone zu erforschen, sich dann in einen anderen Stadtbezirk zu bewegen (z.B. mit dem Geldwürfel* 2 *) und anschließend das zweite Symbol des ersten Würfels zu verwenden.* 

### *Zur Erinnerung: Ein Würfel muss komplett verwendet werden, bevor ein anderer Würfel verwendet werden kann.*

*Alternativ kann Tia ihren Planungsmarker* 3 *verwenden, um Digzone zu erforschen, und so die doppelte "Epic erforschen"-Aktion für Frostbite aufheben. Den selben Effekt kann sie nicht mithilfe des Planungswürfels* 4 *erreichen.* 

*Zur Erinnerung: Planungsmarker können nicht in der Runde verwendet werden, in dem der Reckoner sie erhält.*

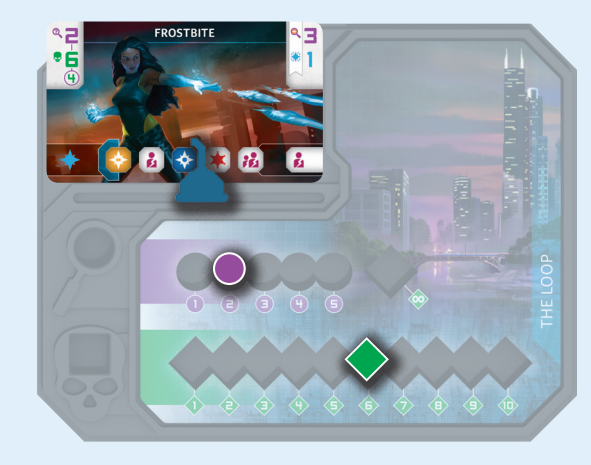

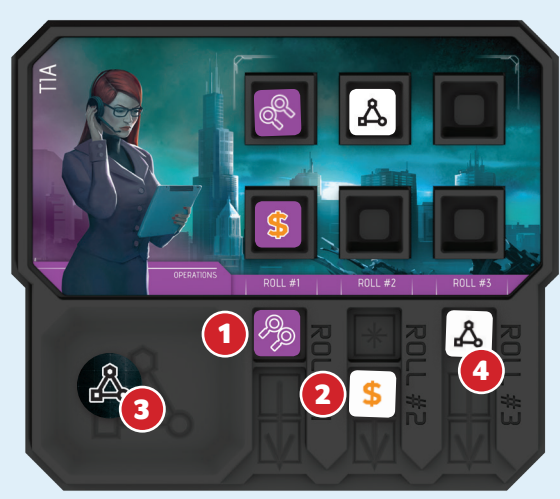

### *TEAMWORK*

*Beispiel: Abraham hat mit seinen grünen Spezialwürfeln*  1 *zwei doppelte Angriffsaktionen gewürfelt. Er möchte sie nutzen um Nightwielder im Newcago Theater*  2 *anzugreifen aber bevor er die Würfel behält, möchte sicherstellen, dass Nightwielders Schwachstelle erforscht ist.*

 *Daher bittet er Tia um Hilfe, die sich ebenfalls im Theater aufhält. Tia versucht die entsprechenden Forschungssymbole zu würfeln, während Abraham mit seinen weiteren Würfen zunächst wartet.*

*Tia würfelt gerade genügend Forschungssymbole (drei)*  3 *. Daher behält Abraham seine Angriffswürfel und würfelt mit den restlichen Würfeln, um zu versuchen, auch die Schläger vom Stadtbezirk zu entfernen*  4 *.* 

*Nachdem alle Spieler mit dem Würfeln fertig sind, gibt zunächst Tia 3 Forschungsaktionen aus* 5 *um Nightwielders Schwachstelle zu entdecken*  6 *, Nun kann Abraham seine 5 "Epic angreifen"- Aktionen verwendet*  7 *um Nightwielders Gesundheit auf 0 zu reduzieren*  8 *, und ihn so zu besiegen*  9 *. Mit den zwei "Schläger angreifen"- Aktionen* 10 *entfernt er schließlich zwei Schläger aus dem Stadtbezirk* 11 *.*

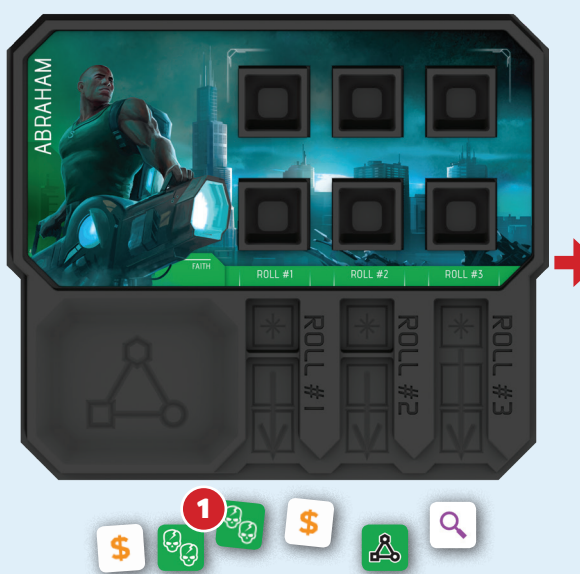

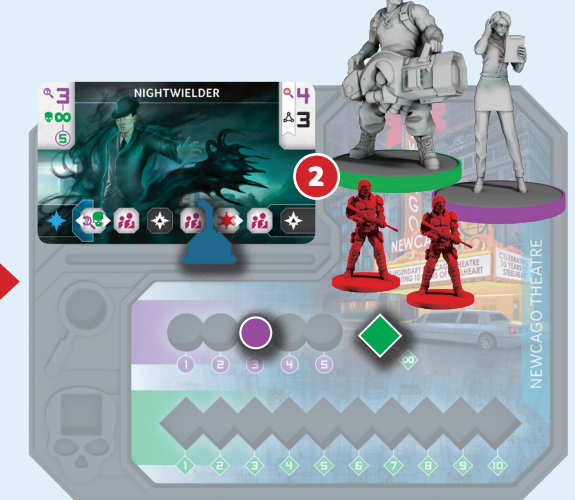

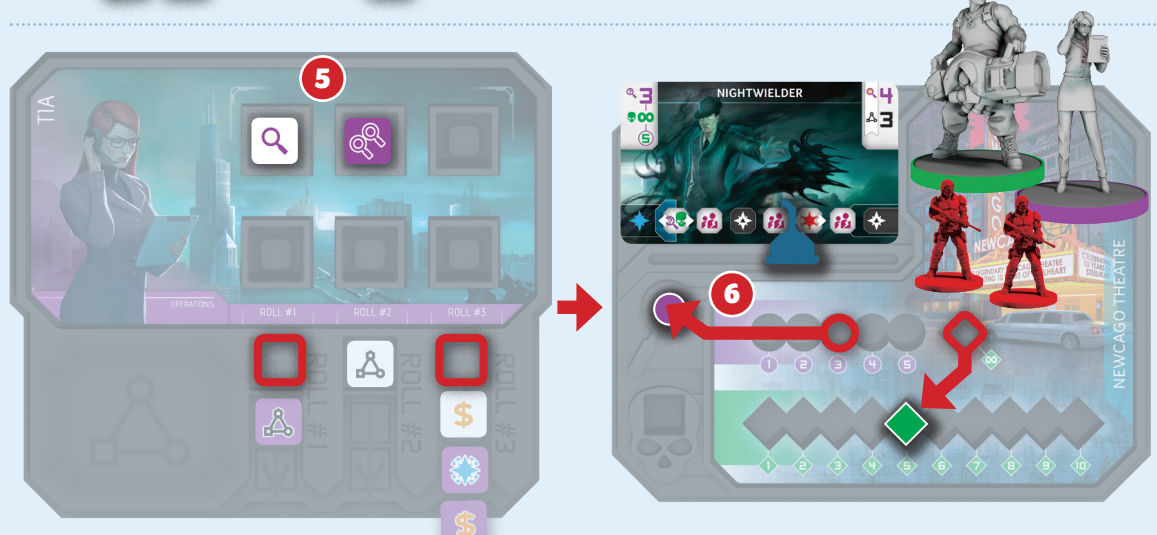

### *STEELHEART ANGREIFEN*

**Beispiel:** David verwendet eine doppelte "Epic *Schwächen"-Aktion von einem seiner blauen Spezialwürfel*  1 *. Er ist im selben Stadtbezirk wie Steelheart*  2 *. Er kann eine "Epic-Schwächen"- Aktion auf eine von Steelhearts Aktionsleisten spielen*  3 *und die zweite auf den Epic im Stadtbezirk (Faultline)*  4 *. Er kann aber auch beide "Epic Schwächen" Aktionen auf eine oder mehrere Aktionsleisten von Steelheart spielen*  5 *.*

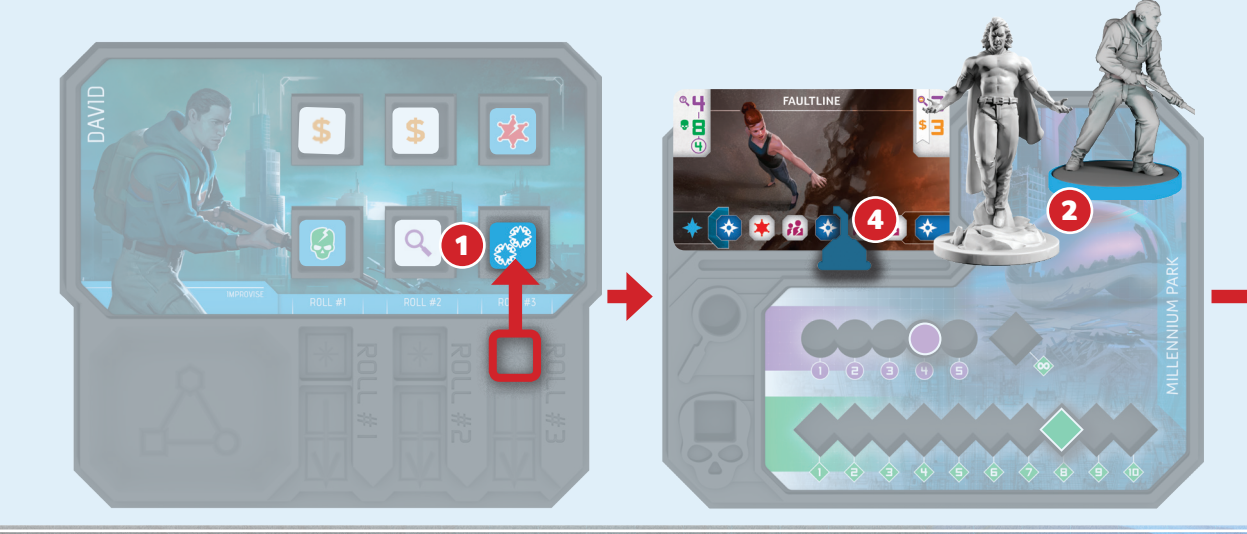

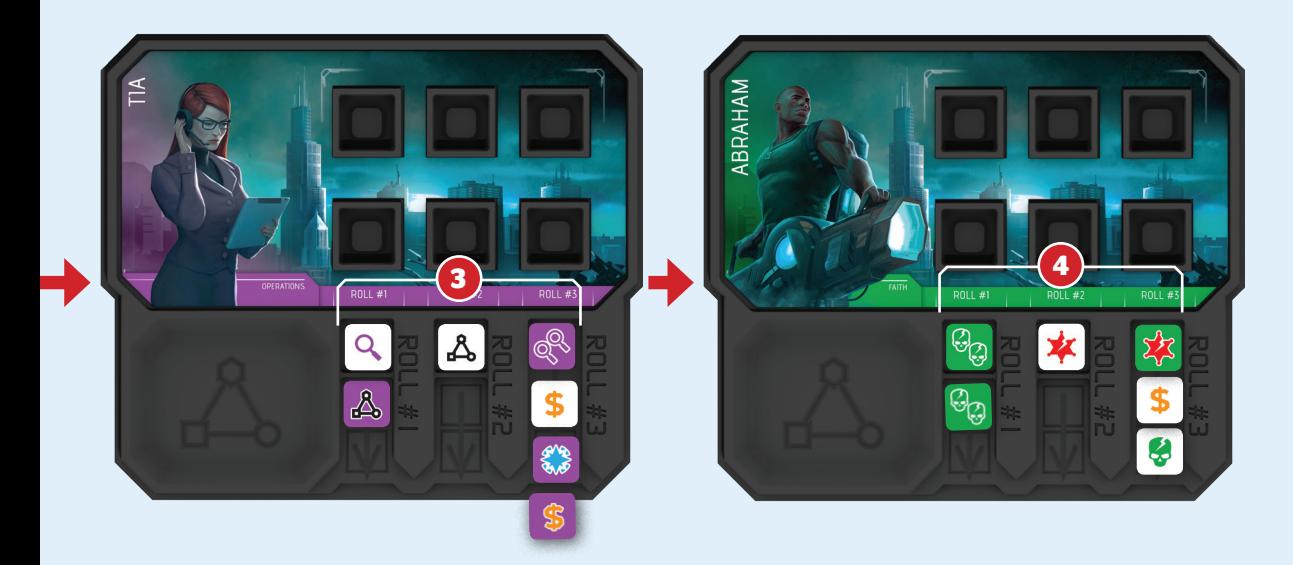

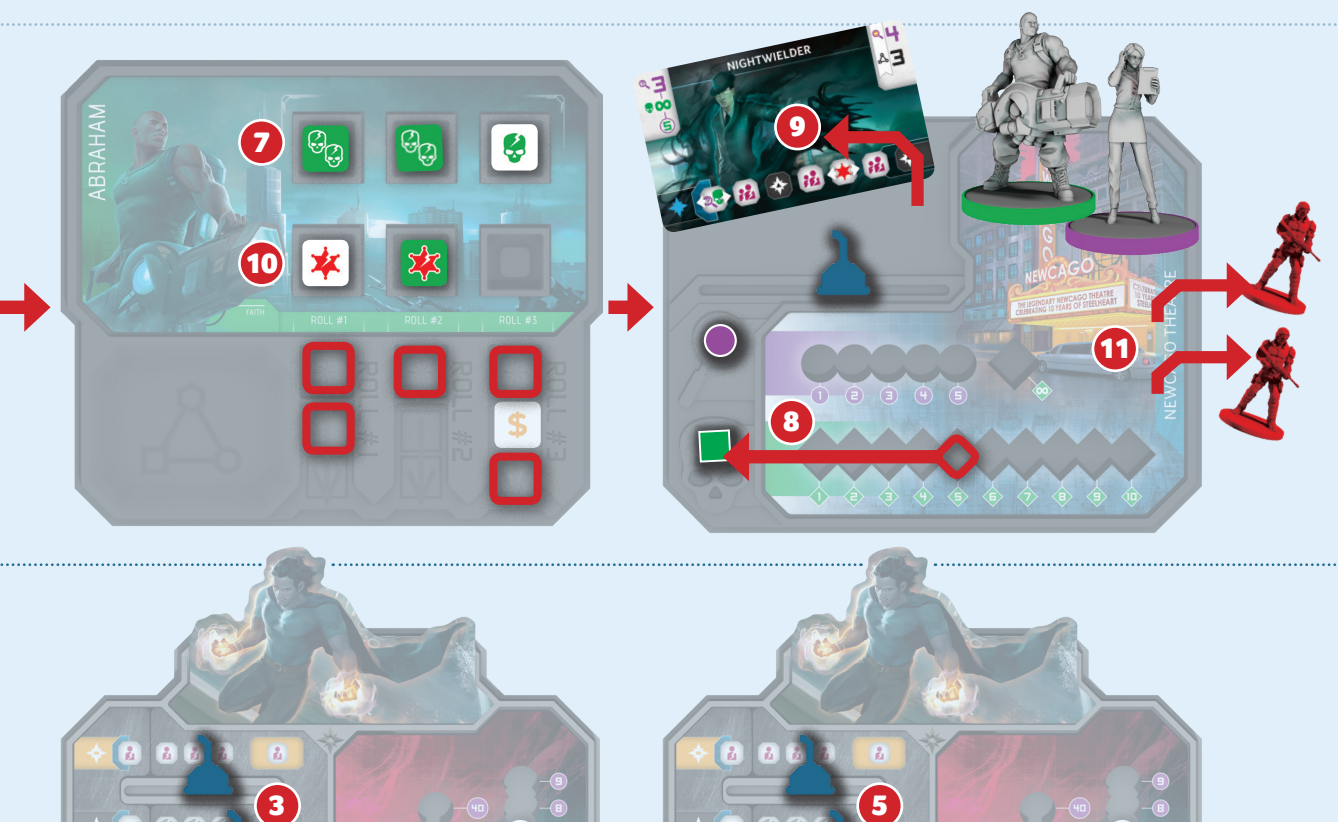

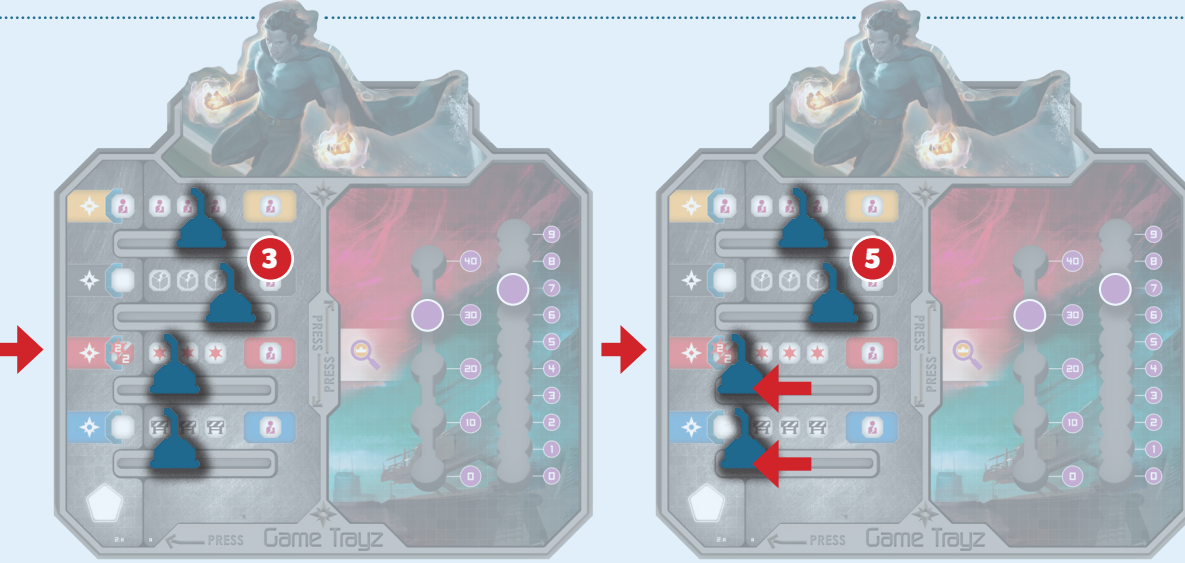

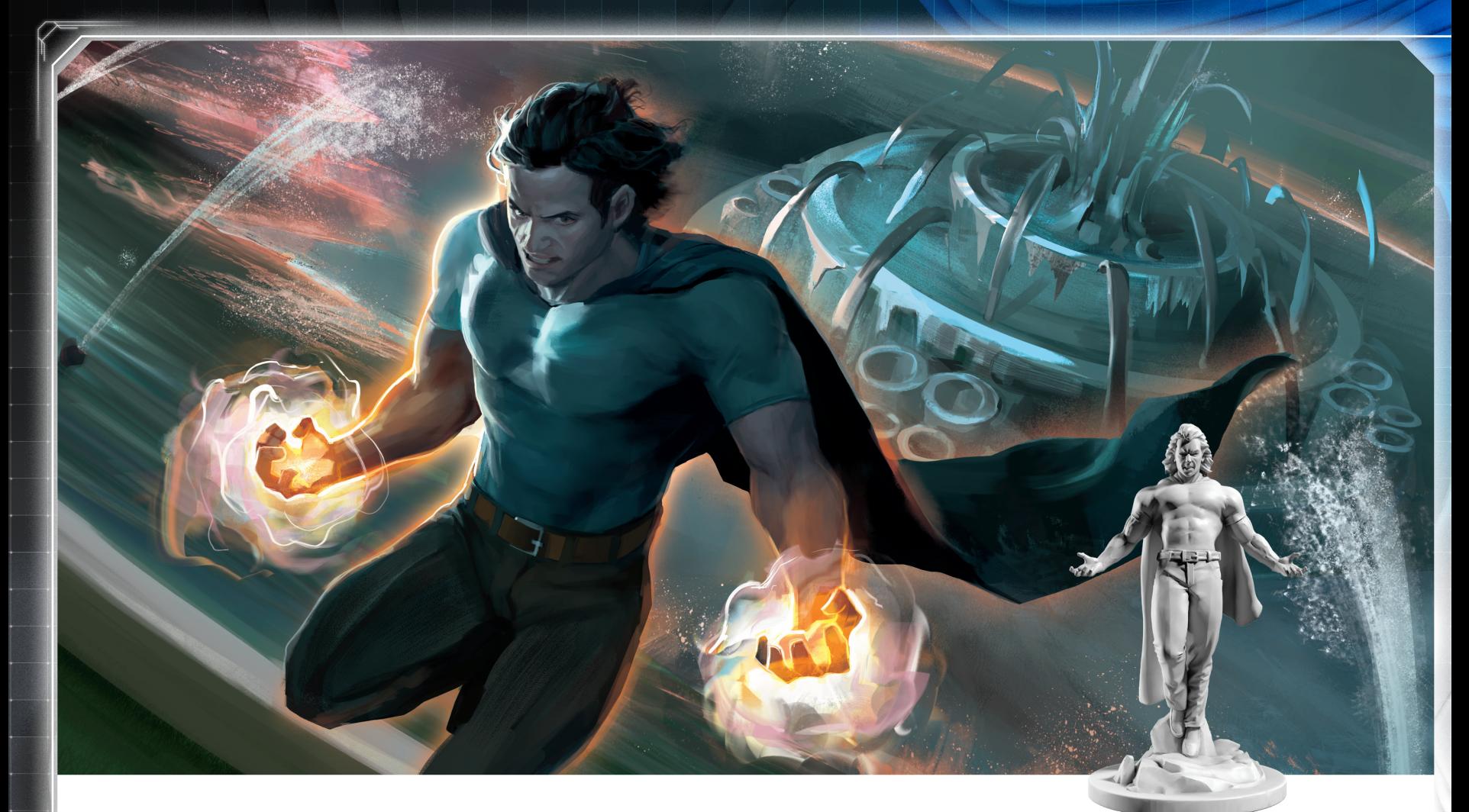

## STEELHEART

Steelhart bewegt sich während des Spiels im Uhrzeigersinn durch die einzelnen Stadtbezirke. Jeder Reckoner kann während seiner Reckoner-Aktionen Steelheart angreifen, solange er sich im selben Bezirk wie Steelheart befindet.

• Wenn Steelheart geschwächt wird, werden seine vier Aktionsleisten unabhängig voneinander betrachtet. Pro "Epic schwächen"-Symbol auf dem Würfel wird einer seiner Aktionsleistenmarker nach links geschoben.

 **TIPP:** *Steelheart kann während des Spieles sehr mächtig werden, wenn er nicht rechtzeitig geschwächt wird.*

• Steelheart kann wie jeder andere Epic erforscht und - sobald seine Schwachstelle bekannt ist auch angegriffen werden.

 **TIPP:** *Steelheart braucht sehr viele Ressourcen um besiegt zu werden. Daher ist es nicht immer der beste Weg ihn direkt anzugreifen. Denkt auch daran, die Bevölkerung zu schützen.*

#### *STEELHEART BESIEGEN*

.

Sobald Steelhearts Forschungswert auf 0 gefallen ist, habt ihr seine Schwachstelle identifiziert. Tauscht nun seinen Forschungseinsatz gegen seinen Gesundheitseinsatz. Seine Startgesundheit hängt von der Zahl der Reckoner und dem gewählten Schwierigkeitsgrad ab. Sie entspricht dem Startwert der Forschungsleiste (Siehe Tabelle 1).

Um das Spiel zu gewinnen, müsst ihr nun zahlreiche Angriffe auf ihn durchführen. Dazu könnt ihr auch Planungsmarker, Reckoner-Fähigkeiten und Ausrüstungsgegenstände verwenden. Vergesst nicht, dass ihr euch im selben Stadtbezirk aufhalten müsst wie Steelheart, um ihn anzugreifen.

## 3 BELOHNUNGEN

Für jeden besiegten Epic bekommen die Reckoner eine Belohnung.

### *WIE IHR BELOHNUNGEN BEKOMMT*

- 1. Ihr erhaltet eine Belohnung für jeden Epic, der im letzten Reckoner-Aktionsschritt besiegt wurde (Siehe Epic-Belohnungen).
- 2. Epic-Belohnungen können in jedem Stadtbezirk verwendet werden, unabhängig davon, wo der Epic besiegt wurde oder wo sich die Reckoner zur Zeit aufhalten. Die Belohnungen können nur in der Belohnungshase eingesetzt werden, die unmittelbar auf den Reckoner-Aktionsschritt folgt, in dem der Epic besiegt wurde.
- 3. Alle besiegten Epics kommen in ein gemeinsames Ablagedeck.

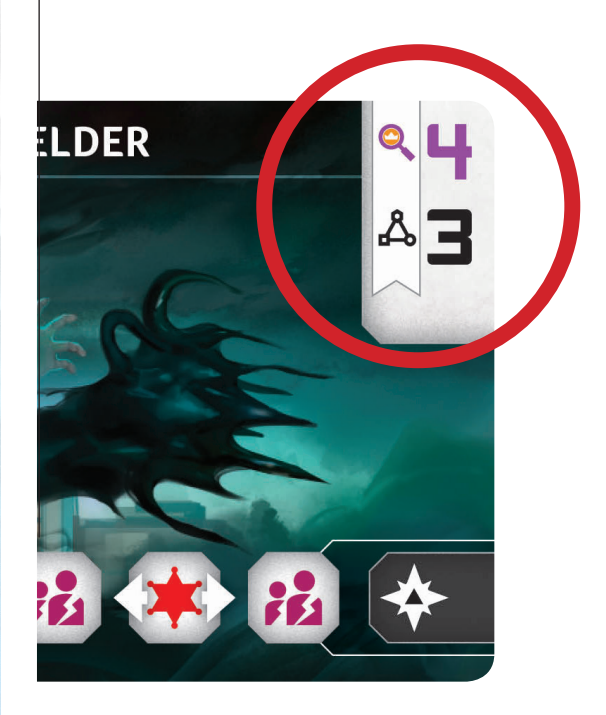

## EPIC-BELOHNUNGEN

### *SCHLÄGER ANGREIFEN*

Entfernt so viele Schläger-Miniaturen aus der Stadt, wie es dem Belohnungswert entspricht. Diese können aus einem oder verschiedenen Stadtbezirken entfernt werden. Dürfen mehr Schläger-Miniaturen entfernt werden, als vorhanden sind, verfallen die übrigen Angriffe.

### *EPIC SCHWÄCHEN*

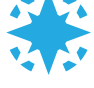

Schiebt einen oder mehrere Epic-Aktionsleistenmarker insgesamt um so viele Felder nach links, wie es dem Belohnungswert entspricht. Die Belohnung kann auf mehrere Epics, inclusive Steelheart aufgeteilt werden. Wie bei der entsprechenden Reckoner-Aktion muss auch hier mindestens ein Feld links von jedem Epic-Aktionsleistenmarker bleiben.

### *PLANUNGSMARKER ERHALTEN*

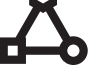

Erhalte Planungsmarker entsprechend des Belohnungswertes. Diese können beliebig auf die Reckoner aufgeteilt werden und müssen nicht gleichmäßig verteilt werden. Legt die Marker in die Reckoner-Ablagen. Die Planungsmarker können im nächsten Reckoner-Aktionsschritt verwendet werden.

### *GELD VERDIENEN*

Erhöht das Vermögen der Reckoner auf der Geldleiste entsprechend des Belohnungswertes.

### *STEELHEART ERFORSCHEN*

Jeder besiegte Epic hilft euch mehr über Steelhearts Schwachstelle herauszufinden. Reduziert Steelhearts Forschungsleiste um den Belohnungswert. Diese Belohnung kann nicht dazu verwendet werden, andere Epics zu erforschen. Sobald Steelhearts Schwachstelle bekannt ist, hat diese Belohnung keinen Effekt mehr.

**TIPP:** *Versucht während des Reckoner-Aktionsschritts im Blick zu behalten, welche Epic-Belohnungen ihr im nächsten Belohnungsschritt erhalten werdet. Das kann euch dabei helfen, Epic Belohnungen nicht zu verschwenden. Wenn ihr zum Beispiel keine Schläger-Miniaturen mehr im Spiel habt, verschwendet ihr alle "Schläger angreifen" Belohnungen, die ihr in dieser Phase bekommt.*

## <sup>4</sup> AUSRÜSTUNG KAUFEN

Die Spieler entscheiden gemeinsam, ob - und wenn ja welche - Ausrüstung vom Vermögen der Reckoner gekauft wird.

### *WIE AUSRÜSTUNG GEKAUFT WIRD*

- 1. Wählt eine Ausrüstungskarte aus den vier offenen Karten des Ausrüstungsmarkt aus. Bezahlt die Kosten in dem ihr den Wert der Geldleiste um den Kaufpreis verringert.
- 2. Entscheidet Euch, welcher Reckoner die Karte bekommt. Nur ein Reckoner kann die gerade gekaufte Ausrüstungskarte nutzen. (Siehe Ausrüstungskarten auf Seite 20-21)
- 3. Unmittelbar danach zieht eine neue Karte vom verdeckten Ausrüstungsstapel und platziert sie offen im nun freien Platz des Ausrüstungsmarkts. In einem Ausrüstungsschritt können beliebig viele Ausrüstungskarten gekauft werden, solange die Reckoner den Kaufpreis bezahlen können.

**HINWEIS:** Ausrüstungskarten bleiben das ganze Spiel über bei dem selben Reckoner. Sie können nicht an einen anderen Reckoner weitergegeben werden. Es gibt keine Grenze dafür, wie viele Ausrüstungsgegenstände ein Reckoner haben darf. Legt erworbene Ausrüstungskarten so neben die Reckoner-Ablage, dass ihr nicht vergesst, sie bei Bedarf zu benutzen.

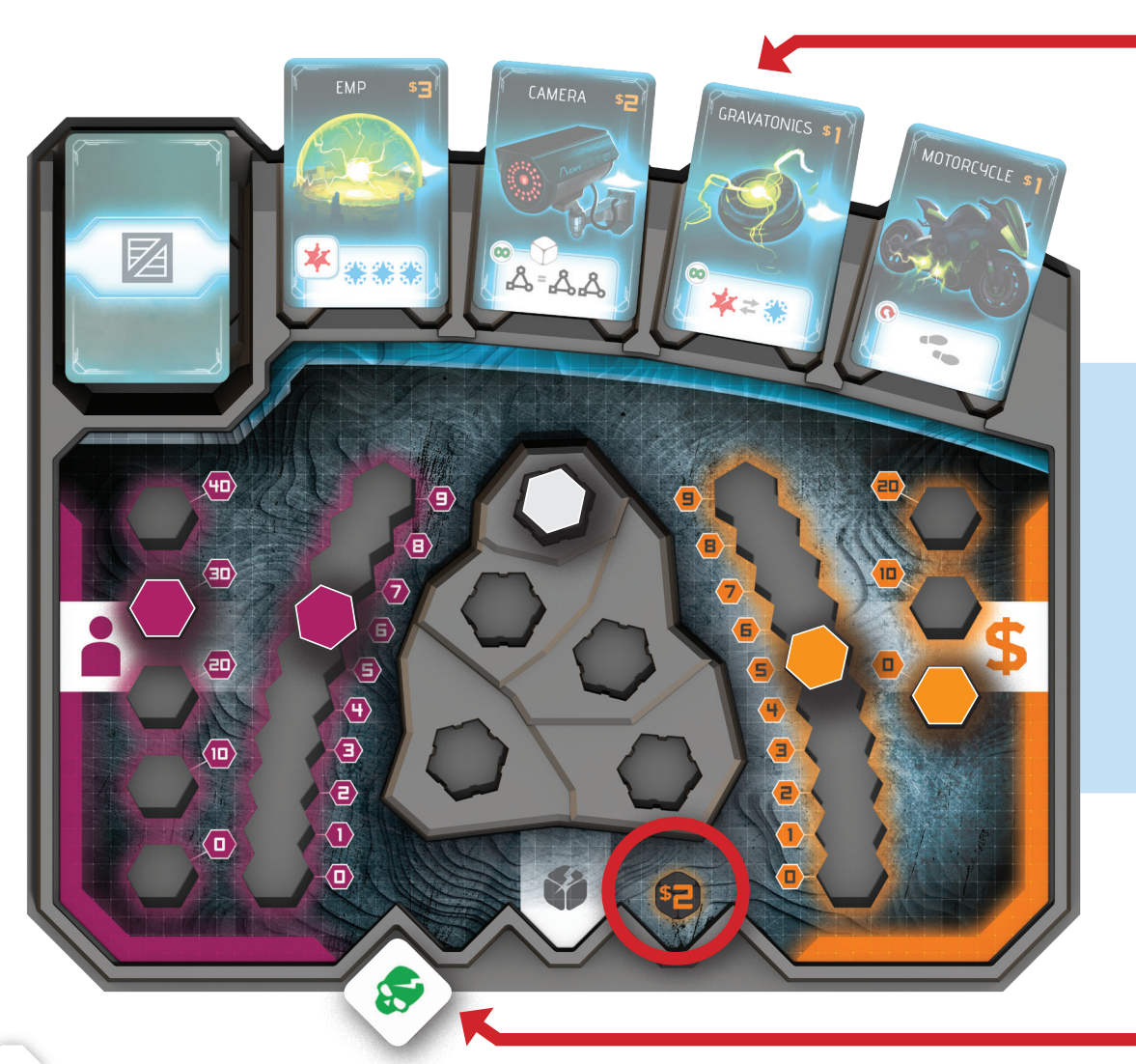

**WICHTIG: Die Reckoner können während des Ausrüstungsschritts jederzeit \$1 ausgeben, um alle 4 Ausrüstungskarten auszutauschen. So entferne Ausrüstungskarten werden zurück in die Spielschachtel gelegt und stehen in diesem Spiel nicht mehr zur Verfügung.**

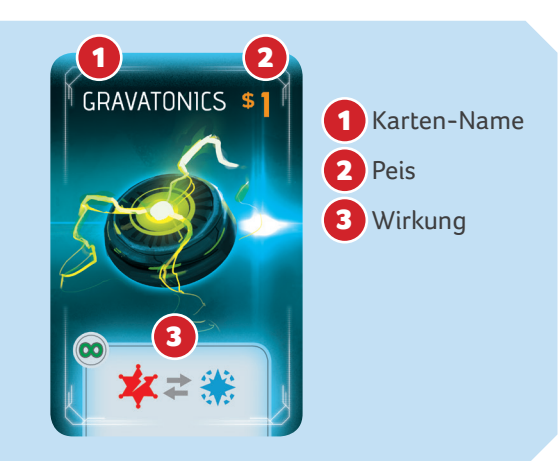

**Außerdem können die Reckoner \$2 ausgeben, um Würfel zurückzukaufen, die sie aufgrund einer von den Epics gefundenen Basis verloren haben (Siehe Seite 22). Solche Würfel befinden sich am unteren Rand der Reckoner-Ressourcenablage. Zurückgekaufte Würfel gehen zurück an den ursprünglichen Besitzer.**

## EPIC-PHASE

Die Epic-Phase besteht aus zwei kleineren Phasen: Neue Epics und Epics Aktivieren

## **5** NEUE EPICS

Es gibt immer genug neue und ambitionierte Epics, die nach Macht greifen und Steelheart imponieren wollen.

Angefangen mit dem Stadtbezirk, in dem sich Steelheart aufhält, und dann im Uhrzeigersinn durch die Stadtbezirke werden dem Spielplan Epics wie folgt hinzugefügt:

### *WIE NEUE EPICS INS SPIEL KOMMEN*

1. Gibt es in einem Stadtbezirk keinen Epic, weil die Reckoner den bisherigen Epic besiegt haben, ziehe einen neuen Epic vom Epic-Nachziehstapel und platziere ihn im Stadtbezirk

 **HINWEIS:** Am Ende der "Neue Epics"-Phase muss jeder Stadtbezirk genau einen Epic haben.

- 2. Setze die Forschungs- und Gesundheitsmarker auf die jeweiligen Startwerte des neuen Epics.
- 3. Setzte den Epic-Aktionsleistenmarker auf die Position zwischen der ersten und zweiten Epic-Aktion.

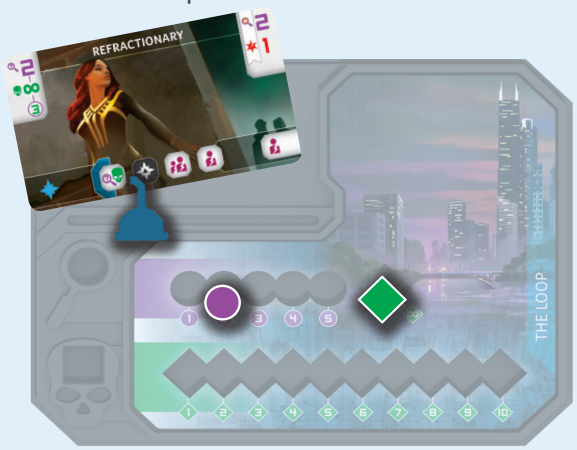

*Beispiel: Refractionary wird dem Bezirk The Loop hinzugefügt.*

## 6 EPICS AKTIVIEREN

Alle Epics werden nacheinander aktiviert, auch die im letzten Schritt hinzugefügten Epics. Zunächst wird der Epic in dem Stadtbezirk aktiviert, in dem sich Steelheart zur Zeit aufhält, danach im Uhrzeigersinn die anderen Epics. Beendet jede Aktivierung vollständig, bevor ihr mit der nächsten Aktivierung fortfahrt. Zum Schluss wird Steelheart aktiviert.

### *WIE EPICS AKTIVIERT WERDEN*

- 1. Führe jede Epic-Aktion aus, die sich links des Epic-Aktionsleistenmarkers befindet (Siehe Seiten 22-23 für Details zu Epic-Aktionen.)
- 2. Anschließend bewegt den Epic-Aktionsleistenmarker um **1+ die Anzahl der Schläger-Miniaturen** im Stadtbezirk nach rechts.

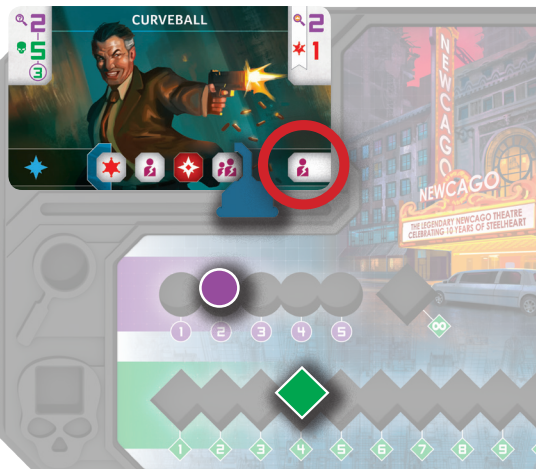

**Wichtig: Der Epic-Aktionsleistenmarker muss immer links von der letzten Aktion bleiben. Wenn der Marker weiter geschoben werden müsste, führe stattdessen die letzte Aktion so oft aus, wie der Marker nicht geschoben werden konnte. Wenn dadurch dem Bezirk Schläger hinzugefügt werden, müssen diese erst im nächsten Zug berücksichtigt werden.**

#### *EPICS AKTIVIEREN*

*Beispiel: Curveball wird aktiviert und die folgenden Aktionen werden durchgeführt. Zunächst wird dem Stadtbezirk eine Schläger-Miniatur hinzugefügt, dann wird die Bevölkerung um 1 reduziert und schließlich Steelhearts rote Aktionsleiste um 1 erhöht.*

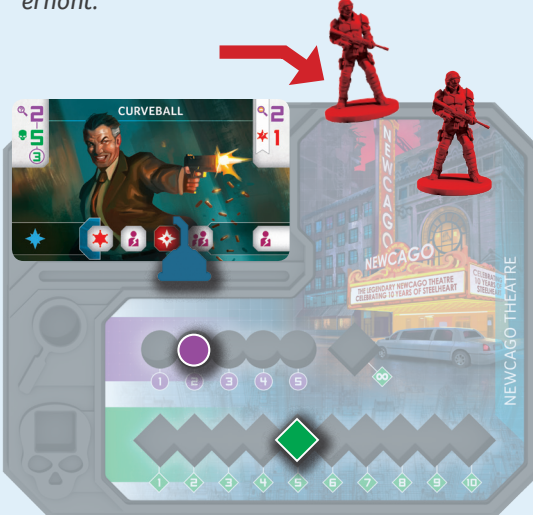

*Danach muss Curveballs Epic-Aktionsleistenmarker um 3 Positionen nach rechts bewegt werden (1+2 für die Schläger, einschließlich der gerade hinzugefügten Miniatur). Der Marker kann nur noch um eine Position verschoben werden. Die verbleibenden zwei Bewegungen werden in 2 Angriffe auf die Bevölkerung umgewandelt, so dass Curveball im Beispiel die Bevölkerung insgesamt um 3 reduziert.*

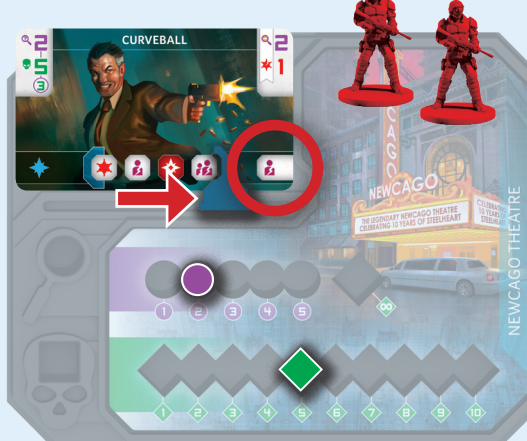

### *WIE STEELHEART AKTIVIERT WIRD*

Nachdem alle Epic-Karten aktiviert wurden, wird Steelheart aktiviert

- 1. Aktiviere Steelhearts vier Aktionsleisten von oben nach unten. Aktiviere jeweils alle Aktionen, die sich links der Epic-Aktionsleistenmarker befinden. Die roten und blauen Aktionsleisten können dabei mehrere Stadtbezirke beeinflussen.
- 2. Würfle mit dem Steelheart-Bewegungswürfel und bewege Steelheart entsprechend im Uhrzeigersinn.

 **HINWEIS:** Sind nur wenige Reckoner im Spiel kann Steelheart dabei wieder auf seinem Ausgangspunkt landen.

 **WICHTIG: Steelhearts Aktionsleistenmarker werden durch die Aktivierung nicht bewegt. Dies passiert nur durch Aktionen anderer Epics.**

Nachdem Steelheart bewegt wurde, wiederholen sich Reckoner- und Epic-Phasen bis das Spiel entweder gewonnen oder verloren ist.

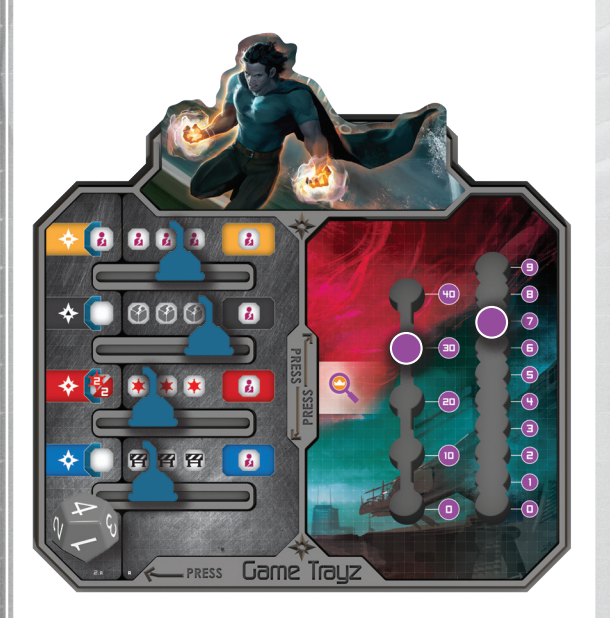

## FÄHIGKEITS- UND AUSRÜSTUNGSKARTEN

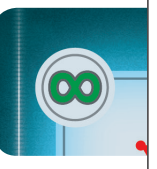

### DAUERHAFT

Reckoner-Fähigkeiten und Ausrüstungsgegenstände mit diesem Symbol wirken dauerhaft und können ohne weitere Kosten verwendet werden.

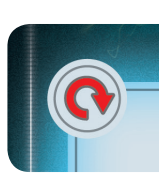

## EINMAL PRO RUNDE – KEINE KOSTEN

Reckoner-Fähigkeiten und Ausrüstungsgegenstände mit diesem Symbol können in jeder Reckoner-Aktions-Phase einmal ohne weitere Kosten verwendet werden. Wenn ein solche Karte verwendet wird, drehe sie um 90° um zu zeigen, dass sie in dieser Runde bereits verwendet wurde.

**HINWEIS:** Abrahams Fähigkeitskarte (Faith) ist eine Ausnahme. Sie wird während der Würfelphase eingesetzt.

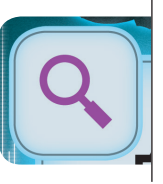

## EINMAL PRO RUNDE – MIT KOSTEN

Reckoner-Fähigkeiten und Ausrüstungsgegenstände mit diesem Symbol können in jeder Reckoner-Aktions-Phase einmal eingesetzt werden. Dafür muss der Spieler **einen Würfel mit mindestens einem der abgebildeten Symbole einsetzen**. Alternativ kann ein Planungsmarker eingesetzt werden um die Karte zu aktivieren. Lege den eingesetzten Würfel oder Planungsmarker auf die Karte um zu verdeutlichen, dass sie eingesetzt wurde.

## AUSFÜHRLICHE BESCHREIBUNG DER FÄHIGKEITEN UND AUSRÜSTUNGSGEGENSTÄNDE

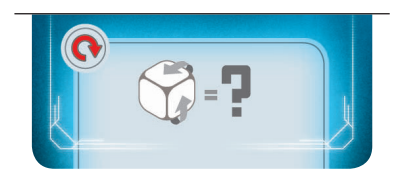

**Karten:** Improvise

**Bei Aktivierung:** Ändere das Resultat eines beliebigen eigenen Würfels.

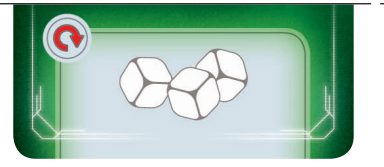

#### **Karten:** Faith

**Bei Aktivierung:** Würfle beliebig viele Würfel des aktuellen Wurfes noch einmal bevor du dich entscheidest, welche Würfel du behalten möchtest. Dies muss während der Würfelphase passieren und kann nicht auf Würfel angewendet werden, die in einem früheren Wurf aufgehoben wurden.

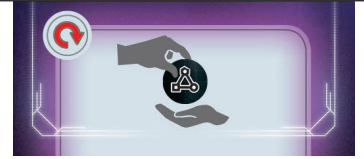

**Karten:** Operations

#### **Bei Aktivierung:** Gib einem anderen Spieler ein Planungsmarker aus dem allgemeinem Vorrat. Dieser kommt direkt in die Ablage des Spielers und kann entweder aufgehoben oder sofort eingesetzt werden.

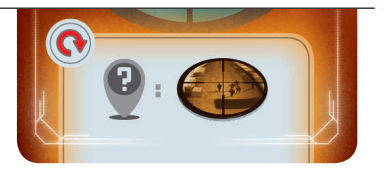

#### **Karten:** Sniper

**Bei Aktivierung:** Platziere Codys Scharfschützenmarker in einem beliebigen Stadtbezirk. Cody kann dann Würfel oder Ausrüstungskarten so benutzen, als würde er sich in diesem Bezirk aufhalten. Am Ende des Reckoner-Aktionsschritts nimm den Scharfschützenmarker zurück zu Cody.

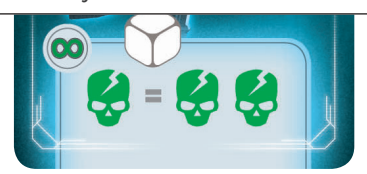

**Karten:** Camera, Evidence, Explosives, Flash Grenade, Twin Pistols

**Dauerhaft:** Würfelsymbole das abgebildeten Typs können verwendet werden, als wären es zwei Symbole des gleichen Typs. Dies gilt nur für die weißen Basiswürfel.

**HINWEIS:** Das Symbol muss tatsächlich auf dem Würfel abgebildet sein. Es ist nicht möglich, Symbole mit einem Forensic Kit zu verwandeln und dann die verwandelten Symbole zu verdoppeln. Anders herum ist es aber möglich, ein verdoppeltes Symbol anschließend zu verwandeln.

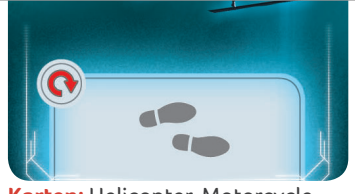

**Karten:** Helicopter, Motorcycle

**Bei Aktivierung:** Bewege die Reckoner-Miniatur in einen beliebigen anderen Stadtbezirk.

**Karten:** Forensic Kit, Gravatonics, Trap

**Dauerhaft:** Die Ausrüstungskarte erlauben es, das linke Symbol anstelle des rechten zu verwenden, oder umgekehrt.

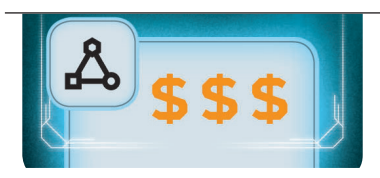

**Karten:** Bank Vault, Bribe, Checkmate, EMP, Imager, Lead the Way

**Bei Aktivierung:** Führe die abgebildeten Aktionen durch, als wären sie auf einem Würfel. Diese Karte kann alternativ auch genutzt werden für eine Bewegungsaktion, zum Entfernen von Barrikaden oder um eine andere Fähigkeit oder Ausrüstungskarten zu aktivieren auch wenn sich das aufgrund der Kosten nicht lohnt.

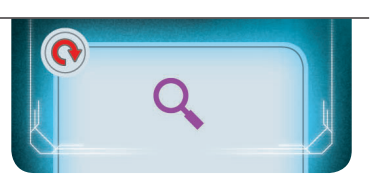

**Karten:** Disguise, Grenade, Night Vision Goggles, Rifle, Schematics

**Bei Aktivierung:** Führe die abgebildeten Aktionen durch, als wären sie auf einem Würfel. Diese Karte kann alternativ auch genutzt werden für eine Bewegungsaktion, zum Entfernen von Barrikaden oder um eine andere Fähigkeit oder Ausrüstungskarte zu aktivieren.

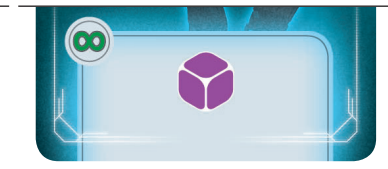

**Karten:** Dowser, Epic DNA, Gauss Gun, Harmsway, Jacket, Tensors

**Dauerhaft** Der Reckoner erhält einen zusätzlichen Würfel der abgebildeten Farbe. Er kann diesen währen der Würfelphase zusätzlich zu seinen übrigen Würfeln verwenden (Siehe auch Seiten 10-11).

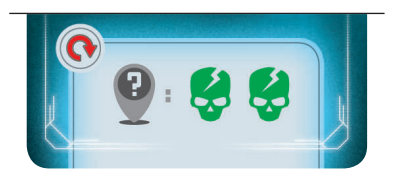

**Karten:** Grenade Launcher, Notebooks, Safe House

**Bei Aktivierung:** Führe die abgebildeten Aktionen durch, als wären sie auf einem Würfel. **Diese Aktionen können in einem beliebigen Stadtbezirk ausgeführt werden.** Die

Karte kann alternativ auch genutzt werden für eine Bewegungsaktion, zum Entfernen von Barrikaden oder um eine andere Fähigkeit oder Ausrüstungskarte zu aktivieren. Wird eine Ausrüstungskarte oder Fähigkeit aktiviert, darf diese nicht in einem beliebigen Bezirk verwendet werden.

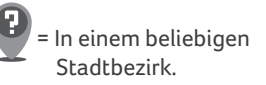

### *ANWENDUNG VON FÄHIGKEITEN UND AUSRÜSTUNGSGEGENSTÄNDEN*

Beispiel: Megan würfelt eine doppelte "Schläger angrei*fen"-Aktion mit einem ihrer roten Spezialwürfel und eine "Epic schwächen"-Aktion mit einem ihrer Basiswürfel. Sie könnte ihre EMP Ausrüstungskarte mit ihrem roten Würfel* 1 *aktivieren, aber das würde beide "Schläger angreifen"-Aktionen verbrauchen. Im Tausch dafür würde sie drei "Epic schwächen"-Aktionen bekommen, weil der ganze Würfel für die Aktivierung der Ausrüstungskarte verbraucht wird. Sie könnte mit den erhaltenen "Epic schwächen"-Aktionen* 2 *nun ihre Checkmate-Karte aktivieren, und so ihre drei "Epic schwächen"-Aktionen in drei "Epic angreifen"-Aktionen umwandeln.* 

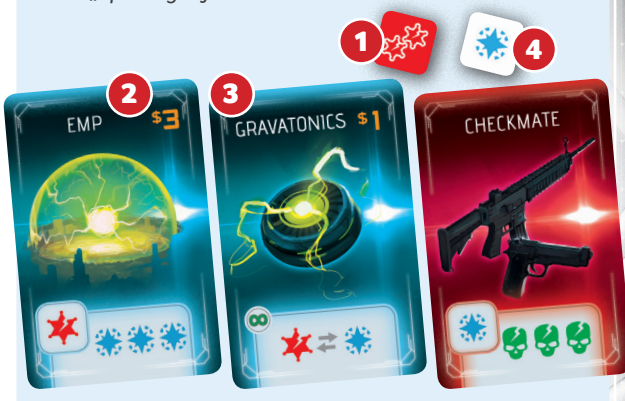

*Als Alternative könnte Megan ihre Gravatronics-Karte*  3 *verwenden, um die "Epic schwächen"-Aktion des Basiswürfels in eine "Schläger angreifen"-Aktion zu verwandeln. Mit dieser Aktion könnte sie ihre EMP-Karte mit ihrem Basiswürfel* 4 *aktivieren. Sie könnte danach sogar noch einmal ihre Gravatronics-Karte verwenden, um die drei "Epic schwächen"-Aktionen in eine beliebige*  Kombination aus drei "Epic schwächen" und "Schläger *angreifen"-Aktionen zu verwandeln.*

**Unabhängig von der gewählten Kombination, ist diese Gruppe von drei Aktionen immer noch das Resultat eines einzelnen Würfels. Falls eine dieser Aktionen verwendet wird, um eine andere Ausrüstungskarte zu aktivieren, dann werden alle drei Aktionen dadurch verbraucht.**

*Zur Erinnerung: Ein Würfel muss vollständig aufgebraucht sein, bevor ein anderer Würfel verwendet werden kann. Daher muss Megan die erhaltenen Aktionen verbrauchen bevor sie sich in einen anderen Stadtbezirk bewegt.*

# EPIC-AKTIONEN

### *STÄRKEN*

Erhöhe den aktuellen Forschungs-und Gesund-

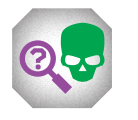

heitswert des Epics um +1. Falls die Schwachstelle eines Epics bereits bekannt ist, wird nur sein Gesundheitswert erhöht. Wenn weder der

Gesundheitswert noch der Forschungswert erhöht werden kann, reduziere stattdessen die Bevölkerung um -1.

### *SCHLÄGER ANWERBEN*

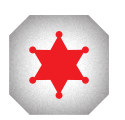

Füge dem Stadtbezirk des Epics eine Schläger-Miniatur hinzu. Falls bereits alle 25 Schläger-Miniaturen in der Stadt verteilt sind, reduziere

stattdessen die Bevölkerung um -1.

**HINWEIS:** Diese Aktion wird auch den Epic-Aktionsleistenmarker des Epics um eine Position nach rechts verschieben, da die Epic-Aktionen vor der Anpassung des Markers erfolgen (Siehe auch das Beispiel auf Seite 19).

### *BEVÖLKERUNG ANGREIFEN*

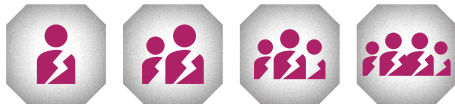

Reduziere die Bevölkerungsanzeige um -1 für jede Person im Symbolbild. Falls dies die Bevölkerung auf 0 reduziert, verlieren die Reckoner das Spiel sofort.

### *UNTERSTÜTZUNGSAKTION*

Manche Epics unterstützen benachbarte Epics. In diesem Fall wird die zwischen den

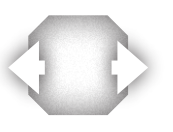

Pfeilen gezeigte Aktion für die benachbarten Epics im und gegen den Uhrzeigersinn ausgeführt. Diese Aktion

beeinflusst den ausführende Epic nicht.

**HINWEIS:** Wenn auf diese Weise Schläger angeworben werden, wird das nur die Aktionsleiste von Epics erhöhen, die ihre Aktionen noch nicht ausgeführt haben.

### *BARRIKADE BAUEN*

Füge dem Stadtbezirk des Epics für jede

Barrikade im Symbolbild eine Barrikade hinzu. Wenn bereits alle acht Barrikaden platziert sind, reduziere stattdessen die Bevölkerung um -1 für jede Barrikade, die nicht platziert werden konnte.

### *STEELHEART STÄRKEN*

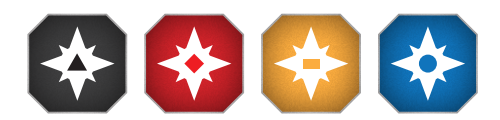

Bewege den Marker auf der Steelheart-Aktionsleiste, die der Farbe des Symbols entspricht, um eine Position nach rechts.

**HINWEIS:** Der Marker muss immer links von der letzten Aktion bleiben. Kann die Verschiebung nicht durchgeführt werden, führe stattdessen sofort die letzte Aktion der entsprechenden Aktionsleiste aus.

### *RECKONER-BASIS ENTDECKEN*

Die Reckoner haben einige gut versteckte Stützpunkte in Newcago. Dort sind viele ihrer Vorräte

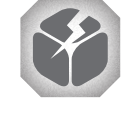

versteckt. Jedes Mal, wenn diese Aktion ausgeführt wird, bewege den weißen Ressourcenmarker auf der Reckoner-Basis-Leiste um eine

Position nach unten. Das symbolisiert, dass Steelhearts Truppen Fortschritte darin machen, einen der Stützpunkte zu finden. Wird diese Aktion ausgeführt, wenn der Marker bereits ganz unten auf der Leiste ist, wurde ein Stützpunkt entdeckt. Die Reckoner müssen sich jetzt gemeinsam für einen Würfel entscheiden, den sie verlieren. Dieser Würfel wird in eine der Positionen unterhalb der Reckoner-Basis-Leiste gelegt. Anschließend wird der weiße Marker wieder ganz nach oben bewegt.

**HINWEIS:** Verlorene Würfel können in zukünftigen Ausrüstungsschritten gegen eine Zahlung von jeweils \$2 wieder zurückerworben werden.

*Beispiel: Fortuity führt die "Reckoner-Basis entdecken" Aktion* 1 *aus, während sich der weiße Ressourcenmarker auf dem letzen Platz der Reckoner-Basis-Leiste befindet* 2 *.*

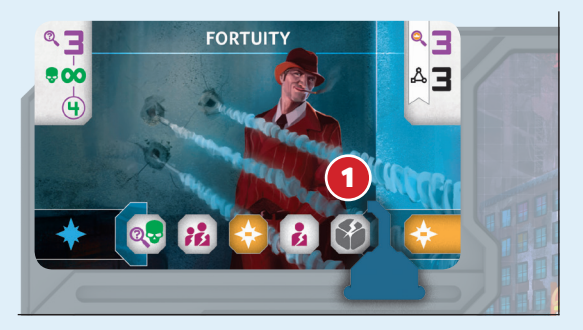

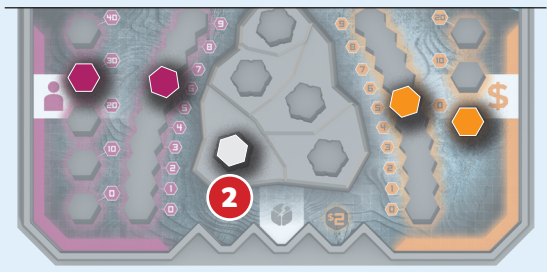

*Der weiße Marker wird wieder nach ganz oben gesetzt* 3 *und die Spieler müssen gemeinsam einen Würfel auswählen, den sie unten in die Ablage setzten* 4 *.*

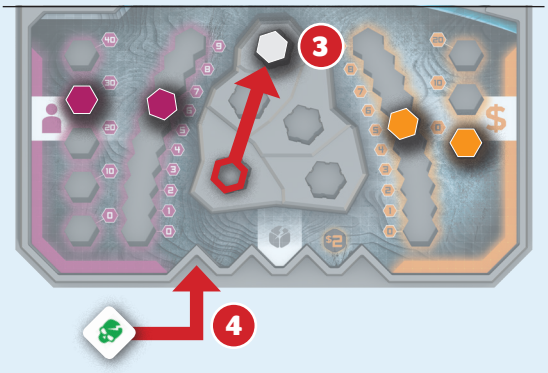

*Während eines späteren Ausrüstungsschritts geben die Spieler \$2* 5 *aus und nehmen sich den Würfel zurück* 6 *.*

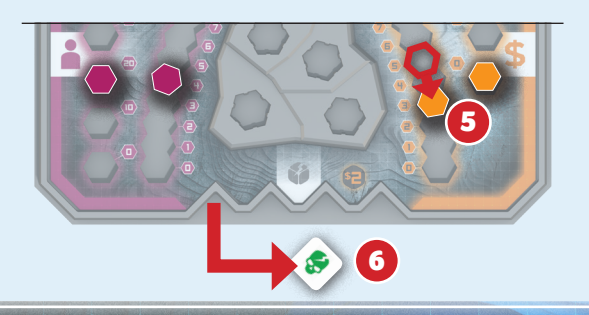

### ROTE AKTIONSLEISTE

Steelhearts rote Aktionsleiste fügt dem Spielbrett jede Runde neue Schläger hinzu.

### *WIE DIE ROTE AKTIONSLEISTE AKTIVIERT WIRD*

- 1. Nehmt euch so viele Schläger-Miniaturen, wie sich Schläger-Symbole links vom Epic-Aktionsleistenmarker befinden.
- 2. Beginnt im Stadtbezirk, in dem sich Steelheart zur Zeit aufhält, und setzt so viele Miniaturen in diesen Stadtbezirk, wie es der angezeigten Gruppengröße entspricht.
- 3. Fahrt nun im Uhrzeigersinn fort und setzt in jeden Bezirk eine weitere Gruppe entsprechend der Gruppengröße, solange bis die im Schritt 1 genommenen Schläger-Miniaturen verbraucht sind. Die letzte Gruppe kann dabei weniger Schläger enthalten.

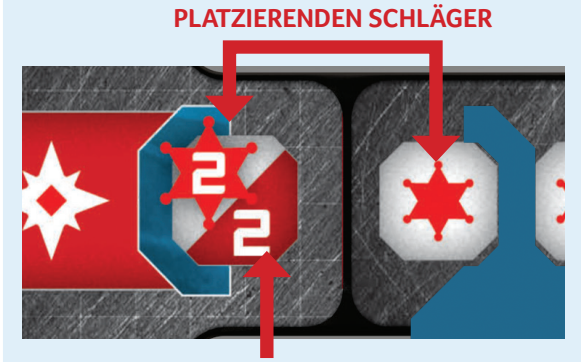

**ZAHL DER ZU** 

**GRUPPENGRÖSSE**

*Beispiel: Die Position des Steelheart-Aktionsleistenmarkers zeigt, dass 3 Schläger platziert werden müssen. Die Gruppengröße ist zwei. Also kommen 2 Miniaturen in Steelhearts Bezirk und eine weitere in den im Uhrzeigersinn nächsten Bezirk.* 

## BLAUE AKTIONSLEISTE

Steelhearts blaue Aktionsleiste fügt dem Spielbrett jede Runde neue Barrikaden hinzu.

### *WIE DIE BLAUE AKTIONSLEISTE AKTIVIERT WIRD*

- 1. Nehmt so viele Barrikaden wie sich Barrikaden-Symbole links vom Epic-Aktionsleistenmarker befinden.
- 2. Beginnt im Stadtbezirk, in dem sich Steelheart zur Zeit aufhält, und setzt eine Barrikade in diesen Stadtbezirk. Fahrt dann im Uhrzeigersinn fort und setzt in jeden Bezirk jeweils eine Barrikade, bis die im Schritt 1 genommenen Barrikaden verbraucht sind.

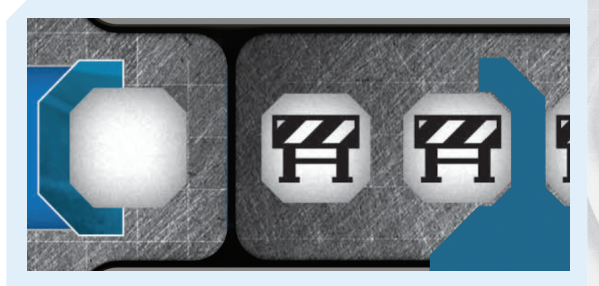

*Beispiel: Die Position des Steelheart-Aktionsleistenmarkers zeigt, dass 2 Barrikaden verteilt werden müssen. Die erste wird in den Bezirk gesetzt, in dem Steelheart sich aufhält. Die zweite kommt in den im Uhrzeigersinn nächsten Stadtbezirk.*

## EUER NÄCHSTES SPIEL

Nachdem ihr das Spiel im normalen Schwierigkeitsgrad gewonnen habt, versucht es auf Hard oder Extrem.

War das Spiel zu schwer?

Auf **www.nauvoogames.com/the\_reckoners** findet ihr Tipps zum Spiel. Oder versucht es mit einem niedrigerem Schwierigkeitsgrad.

## CREDITS

*GAME DESIGN & DEVELOPMENT* Brett Sobol & Seth Van Orden

*GRAPHIC DESIGN* Ian O'Toole

*ILLUSTRATION*

Miguel Coimbra

*GAME TRAY DESIGN* Noah Adelman (GameTrayz)

*SCULPTING* Jin Vi

*GERMAN TRANSLATION*

Friedhelm König

### *THANKS*

Tania Van Orden, Tessa Sobol, Grace and Maverick Van Orden, Cedric Sobol, Stephanie Secrist, Jeff and Katie Butler, David Berg, Natasha and Shaun Hartman, Alvin and Tammy Van Orden, Kim and Doug Gardner, Ally Grigg, Colby Bates, Josh Kutterer, Todd Reck, Eric and Courtney Collyer, Adam and Maddy Johnson, Stephen and Lela Kitto, Aaron and Emily Martin, Parker Heiner, Dan Erickson, Andy Lee, Mira and Ben Monroe, Abel Kim, Darius Eslami, Herowannabe, Justin Borden, Joel and Kate Finch, MacLeod Andrews, JABberwocky Literary Agency, Dragonsteel Entertainment, and Brandon Sanderson.

The Reckoners board game is based on the Reckoners novels by Brandon Sanderson, copyright © 2014, 2015, 2016 by Dragonsteel Entertainment, LLC and used with the express permission of Dragonsteel Entertainment, LLC.

## REGELÜBERSICHT

The Reckoners beginnt mit einer speziellen Vorbereitungsphase (Siehe Seite 9). Danach wechseln sich **Das Spiel ist gewonnen,** wenn Steelhart besiegt ist die unten gezeigten Spielschritte solange ab, bis das Spiel entweder gewonnen oder verloren wird. **Das Spiel ist verloren,** wenn die Bevölkerung auf 0

Alle Spieler würfeln gemeinsam bis zu drei mal. Bei jedem Wurf muss mindestens ein Würfel aufgehoben werden Alle Spieler verwenden ihre Würfel. Die Spieler entscheiden zusammen, wie und in welcher Reihenfolge die Würfel verbraucht werden. Für jeden in dieser Runde besiegten Epic gibt es eine Belohnung. Die Spieler können ihr Vermögen verwenden um gemeinsam Ausrüstung zu kaufen. Jeder Bezirk ohne einen Epic bekommt einen neuen. Beginne mit Steelhearts Bezirk und gehe dann im Uhrzeigersinn vor. Aktivere alle Epics. Beginne mit dem Epic in Steelhearts Bezirk und gehe dann im Uhrzeigersinn vor. Zuletzt aktiviere Steelheart. **Vergiss nicht ihn zu bewegen. Würfeln** (Siehe S. 10) Aktionen (Siehe S. 11) Belohnungen bekommen (Siehe S. 17) Ausrüstung kaufen (Siehe S. 18) Neue Epics (Siehe S. 19) Epics aktivieren (Siehe S. 19) 1  $\hspace{1.6cm}$  (2)  $\hspace{1.6cm}$  (3)  $\hspace{1.6cm}$  (4)  $\hspace{1.6cm}$  (5)  $\hspace{1.6cm}$  (6

### *RECKONERS-AKTIONEN*

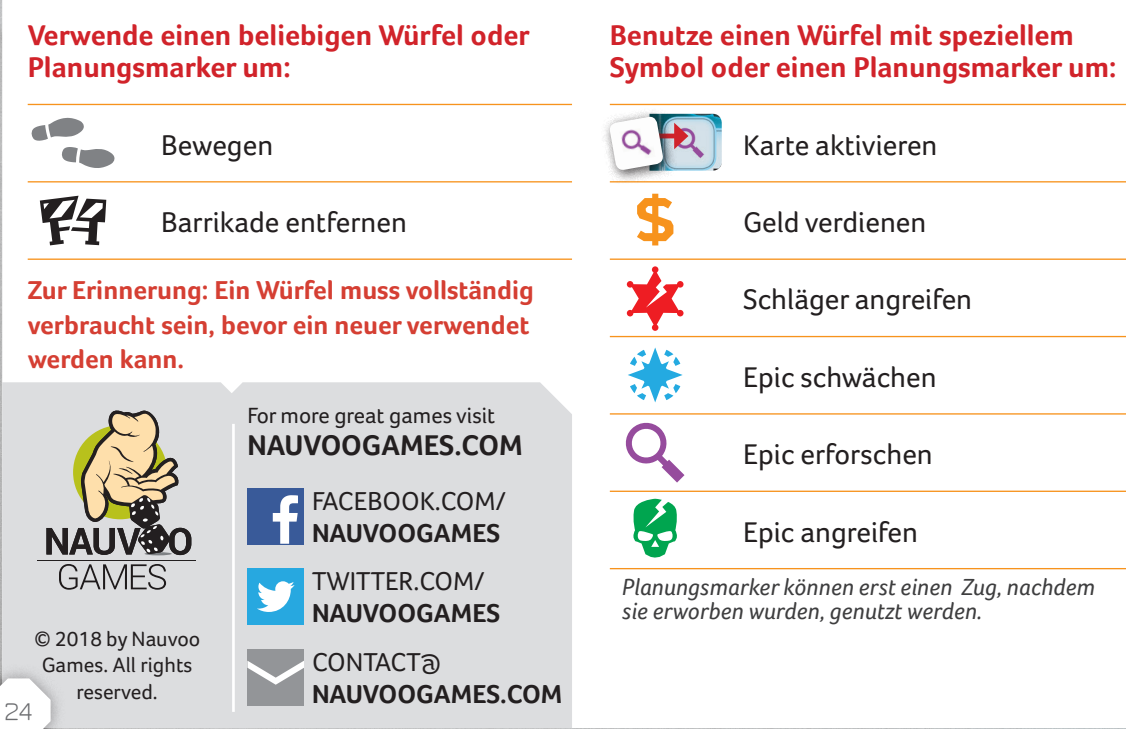

### *EPIC-AKTIONEN*

fällt.

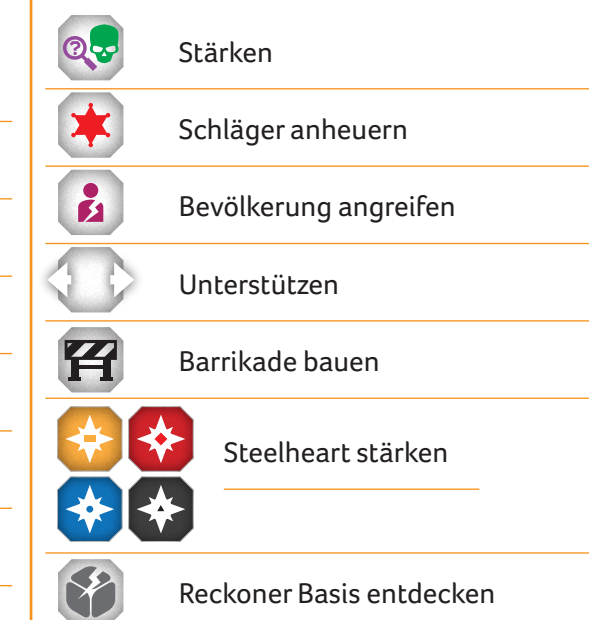